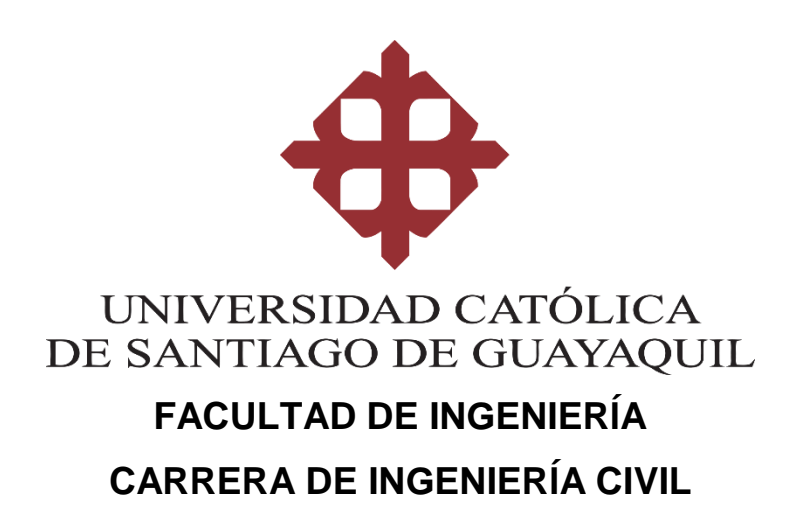

**TEMA:** 

**CALIBRACIÓN DE UN MODELO DE ELEMENTOS FINITOS DE HORMIGÓN ARMADO NO-LINEAL PARA INCLUIR LOS EFECTOS DE DEGRADACIÓN POR CARGA CÍCLICA- PARTE 3**

# **AUTOR: Maridueña Cedeño, David Alejandro**

**Trabajo de titulación previo a la obtención del grado del Título de Ingeniero Civil**

# **TUTOR:**

**Ing. Barros Cabezas, José Andrés**

**Guayaquil, Ecuador 13 de Septiembre del 2016**

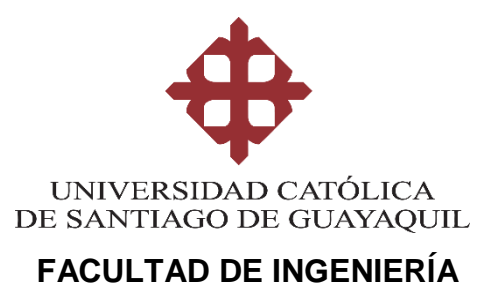

**CARRERA DE INGENIERÍA CIVIL**

# **CERTIFICACIÓN**

Certificamos que el presente trabajo de titulación, fue realizado en su totalidad por **Maridueña Cedeño, David Alejandro**, como requerimiento para la obtención del Título de **Ingeniero Civil.**

**TUTOR** 

**f. \_\_\_\_\_\_\_\_\_\_\_\_\_\_\_\_\_\_\_\_\_\_ Ing. Barros Cabezas, José Andrés**

**DIRECTOR DE LA CARRERA**

**f. \_\_\_\_\_\_\_\_\_\_\_\_\_\_\_\_\_\_\_\_\_\_**

**Ing. Alcívar Bastidas, Stefany Esther**

**Guayaquil, a los 13 del mes de Septiembre del año 2016**

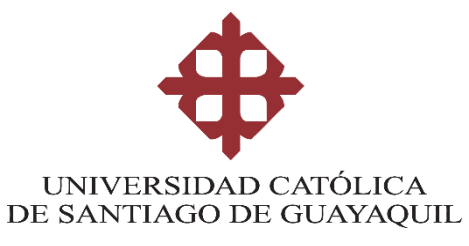

# **FACULTAD DE INGENIERÍA CARRERA DE INGENIERÍA CIVIL**

# **DECLARACIÓN DE RESPONSABILIDAD**

# Yo, **Maridueña Cedeño, David Alejandro**

# **DECLARO QUE:**

El Trabajo de Titulación, **CALIBRACIÓN DE UN MODELO DE ELEMENTOS FINITOS DE HORMIGÓN ARMADO NO-LINEAL PARA INCLUIR LOS EFECTOS DE DEGRADACIÓN POR CARGA CÍCLICA- PARTE 3** previo a la obtención del Título de **Ingeniero Civil**, ha sido desarrollado respetando derechos intelectuales de terceros conforme las citas que constan en el documento, cuyas fuentes se incorporan en las referencias o bibliografías. Consecuentemente este trabajo es de mi total autoría.

En virtud de esta declaración, me responsabilizo del contenido, veracidad y alcance del Trabajo de Titulación referido.

# **Guayaquil, a los 13 del mes de Septiembre del año 2016**

**EL AUTOR**

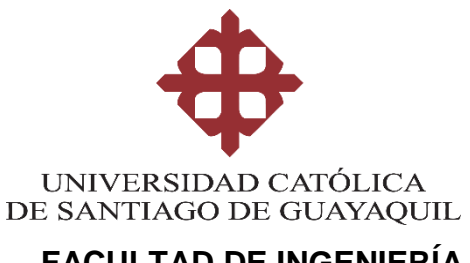

 **FACULTAD DE INGENIERÍA CARRERA DE INGENIERÍA CIVIL**

# **AUTORIZACIÓN**

Yo, **Maridueña Cedeño, David Alejandro**

Autorizo a la Universidad Católica de Santiago de Guayaquil a la **publicación** en la biblioteca de la institución del Trabajo de Titulación, **CALIBRACIÓN DE UN MODELO DE ELEMENTOS FINITOS DE HORMIGÓN ARMADO NO-LINEAL PARA INCLUIR LOS EFECTOS DE DEGRADACIÓN POR CARGA CÍCLICA- PARTE 3**, cuyo contenido, ideas y criterios son de mi exclusiva responsabilidad y total autoría.

**Guayaquil, a los 13 del mes de Septiembre del año 2016**

**EL AUTOR:**

**f. \_\_\_\_\_\_\_\_\_\_\_\_\_\_\_\_\_\_\_\_\_\_\_\_\_\_\_\_\_\_ Maridueña Cedeño, David Alejandro**

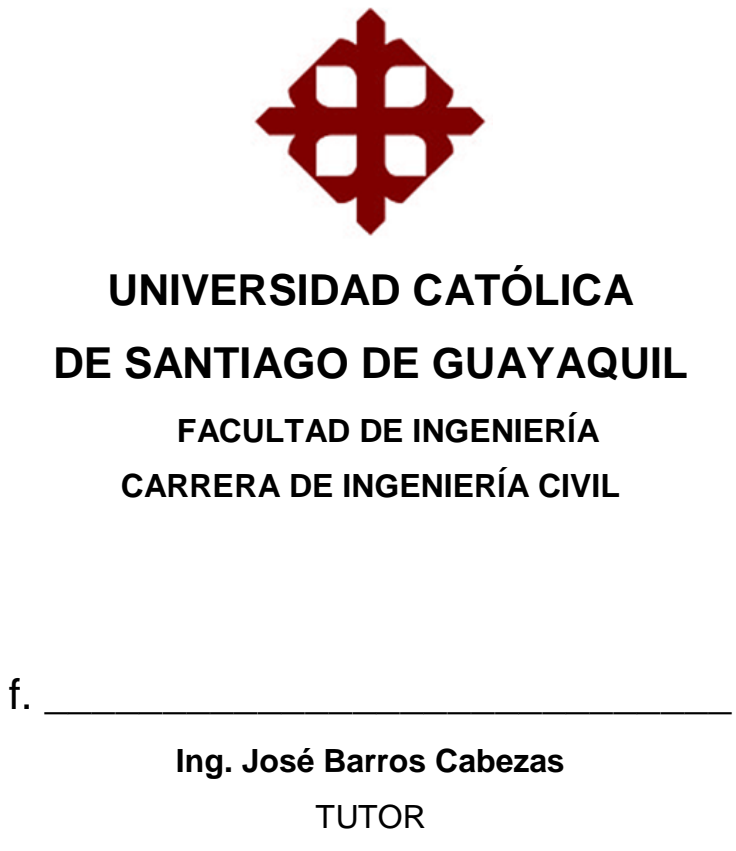

# **TRIBUNAL DE SUSTENTACIÓN**

f. \_\_\_\_\_\_\_\_\_\_\_\_\_\_\_\_\_\_\_\_\_\_\_\_\_\_\_\_\_ **Ing. Xavier Casal Rodríguez** OPONENTE

f. \_\_\_\_\_\_\_\_\_\_\_\_\_\_\_\_\_\_\_\_\_\_\_\_\_\_\_\_\_ **Ing. Lilia Valarezo de Pareja**

DECANO

f. \_\_\_\_\_\_\_\_\_\_\_\_\_\_\_\_\_\_\_\_\_\_\_\_\_\_\_\_\_

**Ing. Carlos Chon Díaz**  COORDINADOR DEL ÁREA

#### **REPORTE DE URKUND**

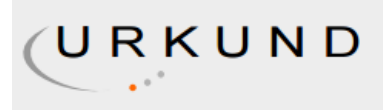

# **Urkund Analysis Result**

**Analysed Document:** Submitted: **Submitted By:** Significance:

TESIS DAVID MARIDUEÑA-correcion.docx (D22062185) 2016-09-29 16:54:00 claglas@hotmail.com  $10\%$ 

Sources included in the report:

report case.doc (D21564288) TESIS.docx (D21613921) EXAMEN COMPLEXIVO CASO.doc (D21426327) http://repositorio.ucsg.edu.ec/bitstream/3317/5374/1/T-UCSG-PRE-ING-IC-139.pdf

Instances where selected sources appear:

6

# **DEDICATORIA**

A Dios y a mi Madre, por todo el amor, dedicación, esfuerzo y sacrificio constante brindado para mi desarrollo académico y personal a lo largo de esta etapa de mi vida.

**David Maridueña**

# **ÍNDICE GENERAL**

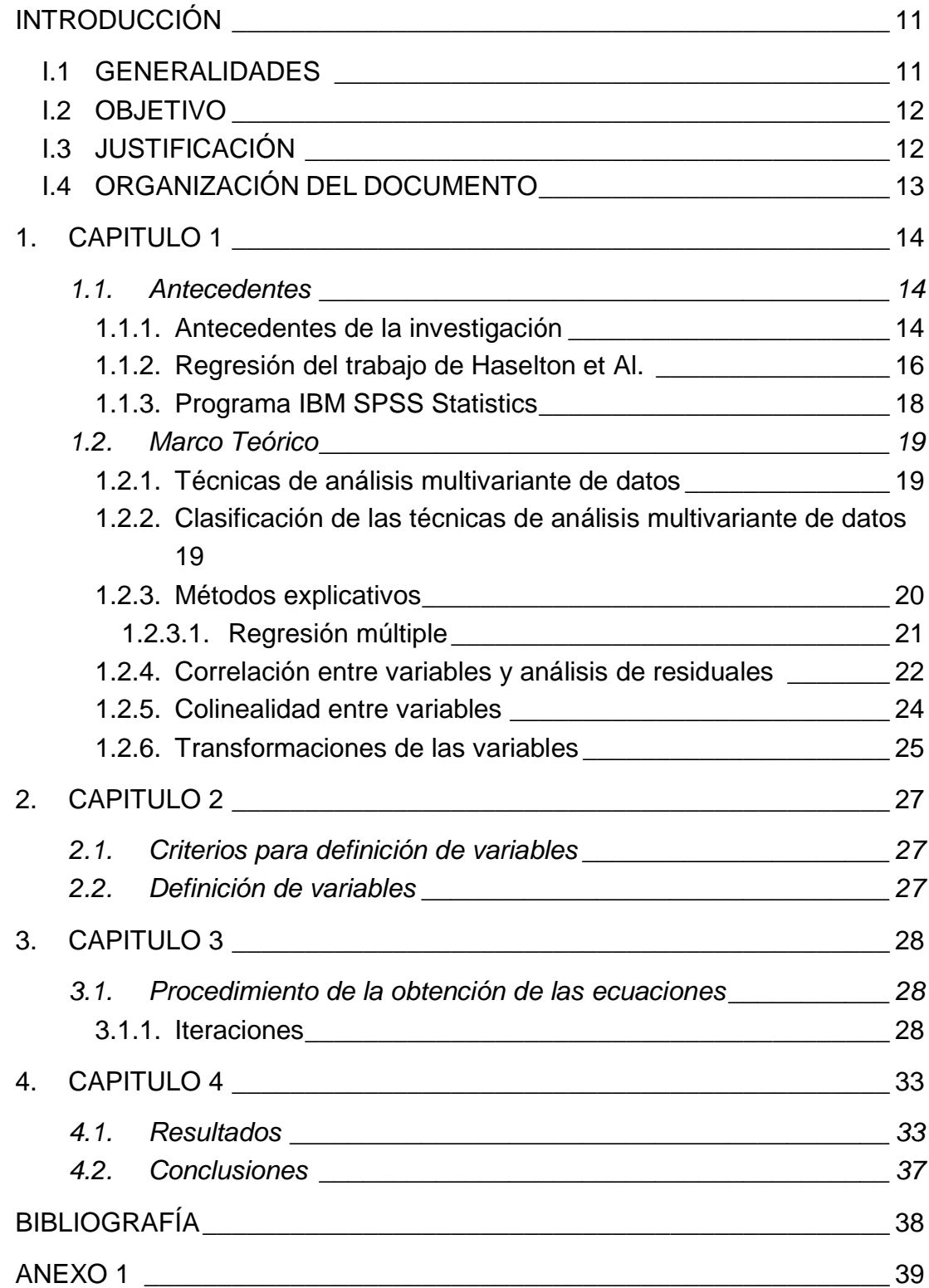

# **ÍNDICE DE TABLAS**

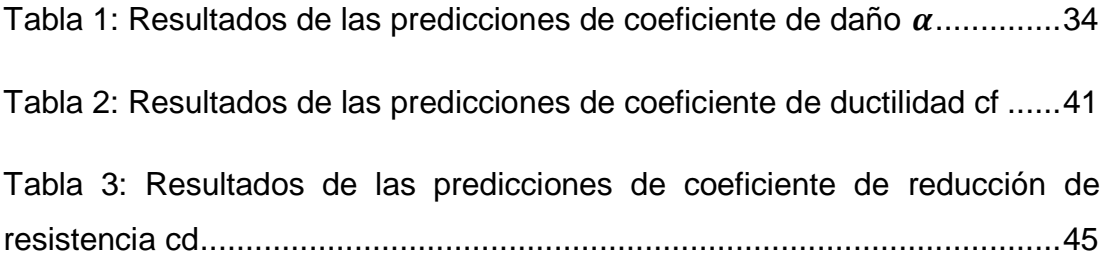

# **ÍNDICE DE GRÁFICOS**

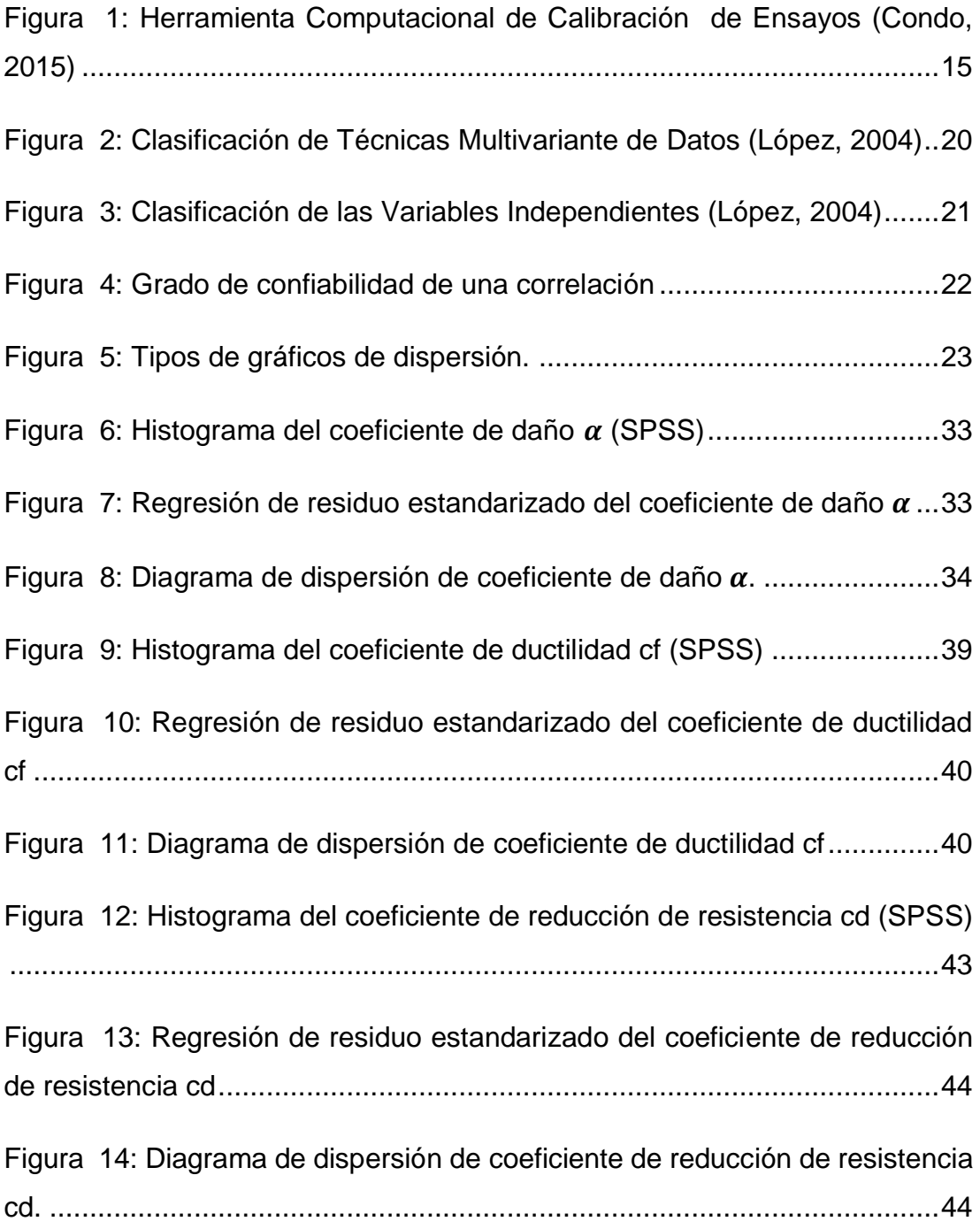

# **RESUMEN (ABSTRACT)**

En la presente investigación se plantea el desarrollo de una ecuación general para cada uno de los coeficientes de degradación de Coffin-Manson capaz de determinar los valores más apropiados, en función de las características geométricas y de resistencia de materiales, de una sección rectangular de hormigón armado.

Para la realización de esta investigación se trabajó con una base de datos de 87 ensayos calibrados de los coeficientes de Coffin-Manson, estos coeficientes conocidos en esta investigación como variables dependientes, dependen de las características geométricas y de resistencia de materiales las cuales se definen como variables independientes dentro del modelo, para lo cual se realizó algunos análisis multivariantes de datos, por el cual se escogió la regresión lineal múltiple para la obtención de las ecuaciones generales.

El análisis y obtención de estas ecuaciones se realizara con ayuda del programa IBM SPPS Statistics SPSS facilitando la interpretación de resultados y agilización de iteraciones.

Dentro de las regresiones para aprobar que el modelo es aceptable o no aceptable se define los valores de correlación y desviación estándar para determinar el grado de error de la ecuación. Al final se comparan los resultados de la ecuación obtenida con los ensayos calibrados y así llegar al objetivo de esta investigación.

Palabras Claves: Ecuación general, coeficientes de Coffin-Manson, modelo de fibras, regresión, regresión lineal múltiple, correlación, desviación estándar.

# **INTRODUCCIÓN**

#### <span id="page-11-1"></span><span id="page-11-0"></span>**I.1 GENERALIDADES**

En el análisis y diseño de estructuras sismo resistentes debido a la necesidad de tener estructuras seguras y confiables ante la ocurrencia de un sismo, se debe de considerar las fuerzas sísmicas más adecuadas según la zona para el análisis y diseño de las estructuras y controlar en lo posible el colapso.

Para este análisis se utilizan modelos lineales elásticos, lo cual no es tan cierto debido a que las estructuras tienen un comportamiento dinámico no lineal. Por facilidad de análisis se procede a modelos lineales.

"El procedimiento de diseño lineal que se encuentra en los códigos modernos de construcción está basado en el concepto de convertir el complicado comportamiento dinámico no lineal de una estructura bajo cargas sísmicas en un problema lineal equivalente". (FEMA/P-695, 2009).

Para realizar este procedimiento lineal se define de antemano el sistema estructural, el tipo de análisis que se va a emplear y los factores de desempeño sísmico, los cuales son: el coeficiente de modificación de repuesta (R), el factor de sobre-resistencia del sistema ( $\Omega$ o), y el factor de amplificación de desplazamientos (Cd).

Los factores de desempeño sísmico son usados para estimar fuerzas y deformaciones en sistemas estructurales que son diseñados usando métodos de análisis lineales, pero responden en un rango no lineal. Estos valores son críticos en estimación de la fuerza sísmica.

"La norma FEMA P-695 es una metodología que sirve para la cuantificación de los factores de diseño sísmico para nuevos sistemas constructivos, la cual toma en consideración el tipo de material de construcción, configuración de la

11

estructura, forma de disipación de energía y el rango de aplicación de la tipología de la estructura (geometría y niveles de carga)" (FEMA/P-695, 2009).

El objetivo de la norma FEMA P-695 es desarrollar un procedimiento consistente y racional para la correcta estimación de los factores de desempeño sísmico (R,  $\Omega$ o, Cd), de esta manera lograr diseños seguros ante posibles eventos sísmicos.

"La inclusión de los términos de degradación en los modelos constitutivos es esencial para la determinación de la probabilidad de colapso de las estructuras." (Haselton, 2008).

Los modelos actuales pueden incluir términos de degradación, pero por ahora no pueden incluir de manera directa la interacción de la flexión con la carga axial.

### <span id="page-12-0"></span>**I.2 OBJETIVO**

El objetivo principal de la investigación es realizar ecuaciones generales empíricas por medio de algún tipo de regresión que determinen los valores más apropiados de los coeficientes de degradación (Coffin-Manson) en función de parámetros, los cuales son: geometría de la sección, geometría de la armadura y de resistencia de materiales, en la entrega anterior, estos parámetros fueron calibrados por el Ing. Yépez con el programa del Ing. Condo y como resultado se tienen 87 datos para realizar una regresión.

La obtención de estas ecuaciones generales empíricas (regresión) se realizara con ayuda del programa IBM SPSS Statistics SPSS, el cual es un programa estadístico que facilitara la interpretación de las iteraciones en búsqueda de la ecuación más apropiada.

## <span id="page-12-1"></span>**I.3 JUSTIFICACIÓN**

El propósito es el de realizar ecuaciones generales y de tener la capacidad de aplicar la metodología FEMA/P-695, con los tipos de análisis que este

12

documento exige para estructuras con elementos tipo viga-columna de hormigón armado.

## <span id="page-13-0"></span>**I.4 ORGANIZACIÓN DEL DOCUMENTO**

## **Capítulo 1**

En este capítulo se encuentran los antecedentes y el marco teórico. En la sección de los Antecedentes se resume el trabajo realizado en las presentaciones anteriores del tema y se hace referencia a una investigación similar realizada por Haselton et al. En la sección del marco teórico se muestra en detalle el uso del programa IBM SPSS Statistics, junto las técnicas de regresión multivariantes de datos, resumiendo lo más relevante de este tema para la realización de este trabajo.

## **Capítulo 2**

En este capítulo se encuentra la metodología para el criterio de definición de los parámetros y la comparación del trabajo con el de Haselton et al.

## **Capítulo 3**

En este capítulo se detallan las iteraciones realizadas y los procedimientos para la elaboración de las ecuaciones, así como las dificultades encontradas durante el proceso.

### **Capítulo 4**

Se muestran los resultados y conclusiones acerca de las ecuaciones generales obtenidas, su grado de confiabilidad y el criterio de selección.

# **1. CAPITULO 1**

## <span id="page-14-2"></span><span id="page-14-1"></span><span id="page-14-0"></span>**1.1.Antecedentes**

## **1.1.1. Antecedentes de la investigación**

## **Programa de calibración**

Como primera entrega de la investigación se realizó un programa en MATLAB para la calibración el mismo que trabaja directamente con el software OpenSees. El programa realiza una simulación numérica de ensayos de elementos tipo viga-columna.

Los datos característicos de cada ensayo fueron obtenidos de la base de datos de PEER (Pacific Earthquake Engineering Research Center) en esta página se encontraron 301 ensayos correspondientes a columnas rectangulares.

Se trabajó con una base de datos de 177 ensayos, la misma que contiene la información de cada uno de los ensayos: cargas impuestas, geometría, detalle del refuerzo longitudinal, detalle del refuerzo transversal, tipo de ensayo.

En la base de datos se encuentran 113 ensayos en cantiliver y 64 ensayos con doblemente empotrados. Los modelos tienen algunas limitaciones, las mismas que se resumen a continuación:

- El modelo tiene dos dimensiones y se consideran 3 grados de libertad en cada nudo.
- La columna está conformada por hormigón armado, y tiene una sección rectangular.
- Las columnas fueron modeladas como elementos tipo "frame" debido a que las dimensiones de la sección transversal son mucho menores a su longitud.
- Los modelos no consideran el peso propio del elemento.
- Los materiales definidos consideran los efectos de degradación por carga cíclica y la interacción de carga axial y flexión.

Se generó una codificación que facilita y automatiza la generación y calibración de modelos mediante el ingreso de 5 parámetros fundamentales que son:

- 1. # de Ensayo: Se deberá ingresar el número del ensayo a calibrar. El software Matlab buscará en la base de datos todos los parámetros correspondientes del ensayo ingresado.
- 2. Coeficientes de Coffin-Manson:
	- a. Ductilidad (*Cf*)
	- b. Coeficiente de daño (*α*)
	- c. Coeficiente de reducción de resistencia (*Cd*)
- 3. Omega: Es un factor que deberá ser ingresado con un valor diferente de 1 para modificar el coeficiente de mayoración de resistencia del hormigón.
- 4. Gamma: Es un factor que deberá ser ingresado con un valor diferente de 1 para modificar la resistencia a fluencia del acero de refuerzo longitudinal.
- 5. Número de paso: Indica el número de sub-incrementos de desplazamientos en que se van a dividir los incrementos de desplazamientos que reportan los ensayos.

En la [Figura 1](#page-15-0) se muestra la herramienta creada por el Ing. Condo en la primera entrega de la presente investigación.

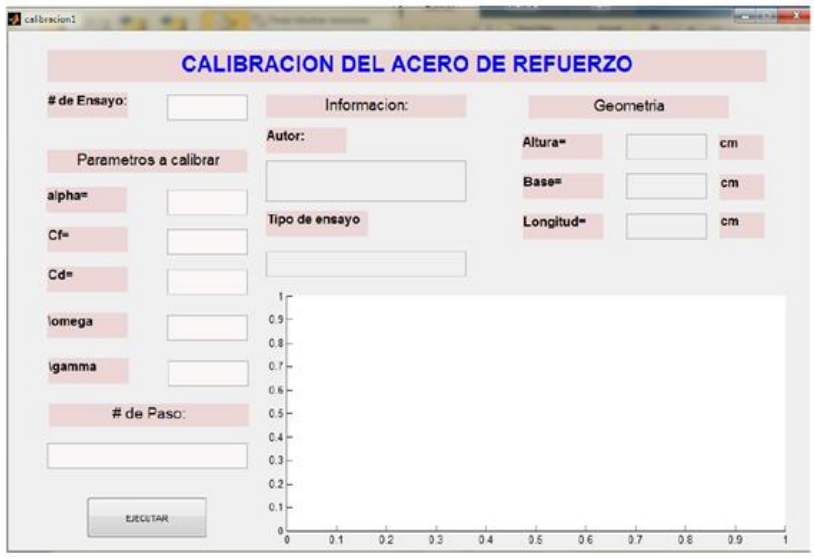

<span id="page-15-0"></span>*Figura 1: Herramienta Computacional de Calibración de Ensayos (Condo, 2015)*

## **Calibración de ensayos.**

En la segunda entrega de este trabajo en el proceso de calibración se obtuvieron los valores de *α, Cf, Cd*, omega y gamma con un total de 87 ensayos calibrados, se generaron gráficas de dispersión con los valores mencionados y ciertas características claves de cada ensayo.

Las correlaciones consideradas de los ensayos fueron:

- db/s: Relación entre el diámetro de la varilla longitudinal y el espaciamiento entre estribos, que son los parámetros relacionados a la posibilidad de pandeo de las varillas longitudinales.
- Rho: As<sub>long</sub>/Ag: Relación entre el área de acero longitudinal entre área gruesa de la sección, para revisar cuantía longitudinal.
- Rho\_sh: Astrans/Ag: Relación entre el área de acero transversal entre área gruesa de la sección, para revisar cuantía transversal y cómo afecta la resistencia al corte a la degradación.
- Ls/h: Longitud de la columna entre dimensión de la columna en la dirección del ensayo.
- Fy: Esfuerzo de fluencia, para revisar la afectación en función de la resistencia del acero.
- f'c: Esfuerzo máximo de compresión, para revisar la afectación de la resistencia del concreto.
- (P/Ag)/f'c: Carga axial por área gruesa de la sección y todo esto entre el esfuerzo máximo de compresión, para medir la afectación por la carga axial que soporta el elemento.

## **1.1.2. Regresión del trabajo de Haselton et Al.**

<span id="page-16-0"></span>Los investigadores de la publicación del PEER: "Beam-Column Element Model Calibrated for Predicting Flexural Response Leading to Global Collapse of RC Frame Buildings" determinaron ecuaciones de predicción, con tendencias del modelo calibrado, parámetros y variables de diseño, explica el proceso para la determinación de la ecuación empírica más apropiada, según parámetros estadísticos.

La forma funcional apropiada debe representar con exactitud la forma en que las variables independientes afectan los parámetros calibrados y, además cómo interactúan entre sí.

El autor propone 3 formas para la determinación de la forma funcional; 1) hay que observar los datos y aislar las variables independientes, 2) utilizar investigaciones anteriores cuando estén disponibles, y 3) usar un criterio basado en los criterios y juicios que se puedan obtener de los conceptos básicos de la mecánica. La elección de la forma funcional es a menudo iterativo, basado en un proceso de desarrollar una ecuación y a continuación, la mejora de la ecuación en base a las tendencias entre los residuales (errores de predicción) y los parámetros de diseño (las variables dependientes).

El Autor establece la forma funcional, se realizando diversas transformaciones de datos a logaritmo natural, luego usó regresión lineal múltiple, para la determinación de los coeficientes de la ecuación.

Realizan una suposición de que los parámetros de diseño (las variables dependientes) siguen una distribución logarítmica natural, por lo que la regresión lineal múltiple da resultados de coeficientes y desviación estándar (% de error) en logaritmo natural.

Utilizan el método de regresión por etapas e incluyen solo los datos por variable independiente que fueron estadísticamente significativas al nivel del 95%, usando un F-test estándar, el cual consiste en la eliminación de datos que no tengan un 95% de aproximación.

Propone dos ecuaciones: una completa que incluye todas las variables estadísticamente significativas, y una ecuación simplificada con un número menor de variables, esto deja al lector con la decisión con respecto a cuál ecuación prefiere utilizar.

Definieron criterios a juicio del autor para la eliminación de datos, debido a la presencia de problemas o condiciones inusuales en que resultaron algunos datos. En la creación de cada ecuación se identifican los valores atípicos, con la base de los residuos. En la mayoría de los casos el número de datos atípicos retirados era menos del 10% o 4% del número total de datos.

Se realizaron gráficas de dispersión, para observar las tendencias de las variables independientes con la dependiente.

En las ecuaciones propuestas para cada variable dependiente por Haselton et Al, se obtiene una desviación logarítmica para la ecuación simplificada (sin datos atípicos) y la ecuación normal (con datos atípicos), de 0.28 a 0.38 para ecuaciones normales y de 0.37 a 0.46 para ecuaciones simplificadas.

Luego de esto realizó una comparación de los valores observados y de las predicciones para cada tipo de ecuación con cada variable dependiente, calculando la mediana y la media.

### **1.1.3. Programa IBM SPSS Statistics**

<span id="page-18-0"></span>SPSS es un [programa estadístico](https://es.wikipedia.org/wiki/Paquete_estad%C3%ADstico) informático, es muy conocido por el trabajo de almacenar grandes bases de datos y un interface amigable con el usuario.

El programa consiste en un módulo base y módulos anexos. El sistema de módulos de SPSS, provee toda una serie de capacidades adicionales a las existentes en el sistema base.

En esta investigación se está usando el módulo de modelos de regresión.

## <span id="page-19-0"></span>**1.2. Marco Teórico**

## **1.2.1. Técnicas de análisis multivariante de datos**

<span id="page-19-1"></span>Según el autor menciona que "El análisis estadístico de datos incluye un conjunto de métodos y técnicas univariantes y multivariantes que permiten estudiar y tratar en bloque una o varias variables medidas u observadas en una colección de individuos. Existe la posibilidad de que estas variables sean sólo cuantitativas, sólo cualitativas, o simultáneamente de ambos tipos". (LÓPEZ, 2004)

"Un tratamiento tan completo, unido a la diversidad de enfoques teóricos y prácticos que puede darse a un estudio multidimensional, explica la dificultad matemática de un proceso que, por fuerza, ha de apoyarse en el cálculo matricial y en técnicas no básicas. Es ésta la razón por la cual, hasta época muy reciente, no ha comenzado a difundirse su aplicación con la frecuencia necesaria para que la investigación científica se beneficie del empleo de técnicas tan avanzadas". (LÓPEZ, 2004)

## <span id="page-19-2"></span>**1.2.2. Clasificación de las técnicas de análisis multivariante de datos**

El cuadro de continuación clasifica las dichas técnicas en función del tipo de variable:

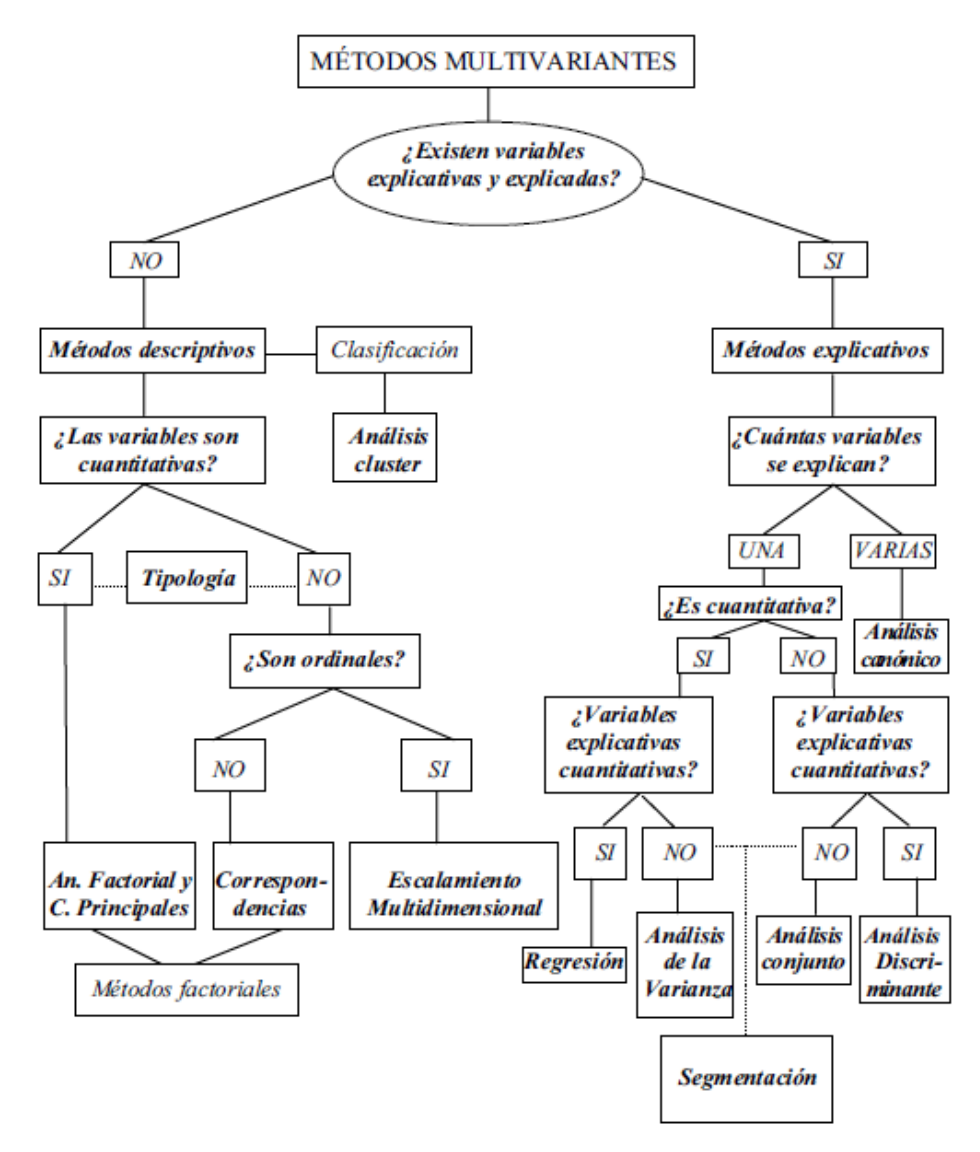

<span id="page-20-1"></span>*Figura 2: Clasificación de Técnicas Multivariante de Datos (López, 2004)* En esta investigación se trabajó con la técnica multivariante de datos, llamada regresión.

#### **1.2.3. Métodos explicativos**

<span id="page-20-0"></span>Como el autor del libro menciona "La clasificación de las técnicas de análisis estadístico multivariante de datos se compone entre la existencia o no de variables explicativas y explicadas. La parte de la derecha del árbol de clasificación anterior se desarrollaba suponiendo que existía una dependencia entre las variables explicadas y sus correspondientes variables explicativas, dando lugar a los denominados métodos explicativos." (LÓPEZ, 2004)

En el siguiente cuadro se explica la dependencia de estas técnicas y las clasifica:

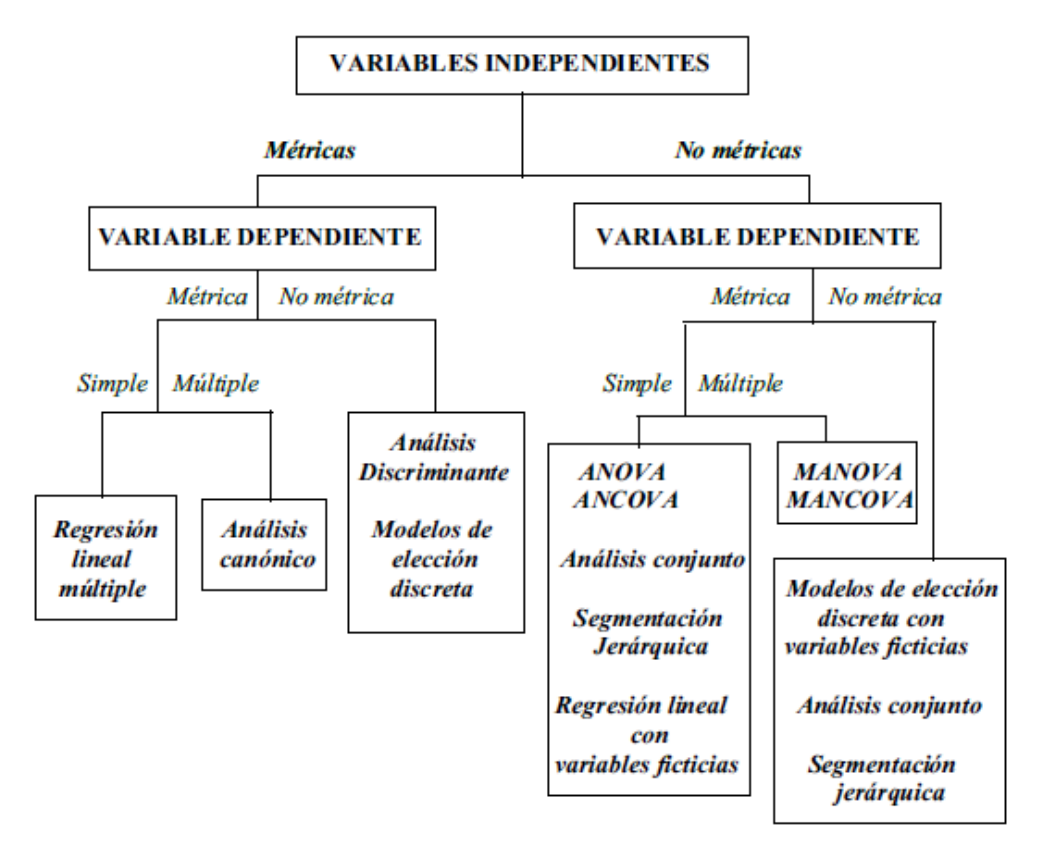

<span id="page-21-1"></span>*Figura 3: Clasificación de las Variables Independientes (López, 2004)*

En la figura 3, rectificamos el uso del método a utilizar, regresión lineal múltiple.

### **1.2.3.1. Regresión múltiple**

<span id="page-21-0"></span>"El análisis de la regresión múltiple es una técnica estadística utilizada para analizar la relación entre una variable dependiente (o endógena) métrica y varias variables independientes (o exógenas) también métricas. El objetivo esencial del análisis de la regresión múltiple es utilizar las variables independientes, cuyos valores son conocidos, para predecir la única variable criterio (dependiente) seleccionada por el investigador." (LÓPEZ, 2004)

Se expresa de la siguiente manera:

$$
Y = b_0 + b_1 x_1 + b_2 x_2 + \dots + b_k x_k \tag{1}
$$

El procedimiento consiste en encontrar una función lineal del tipo (polinomio de primer grado) de tal manera que la recta sea la que mejor "se ajuste" a los puntos de la nube de puntos de las variables.

#### **1.2.4. Correlación entre variables y análisis de residuales**

<span id="page-22-0"></span>Correlación es el grado de asociación entre dos variables, en sentido relación inversa o directa. La situación es encontrar los coeficientes ( $b_k$ ) que acompañan a las variables (xk). Cuando en la ecuación existe un signo negativo significa que es una relación inversa.

Residuales o residuos, es la resta que originalmente está en la base de datos menos el dato estimado.

Adicional a la evaluación percibida, se tiene el parámetro de correlación de Person (r), el cual mide el nivel de asociación. A continuación un esquema general:

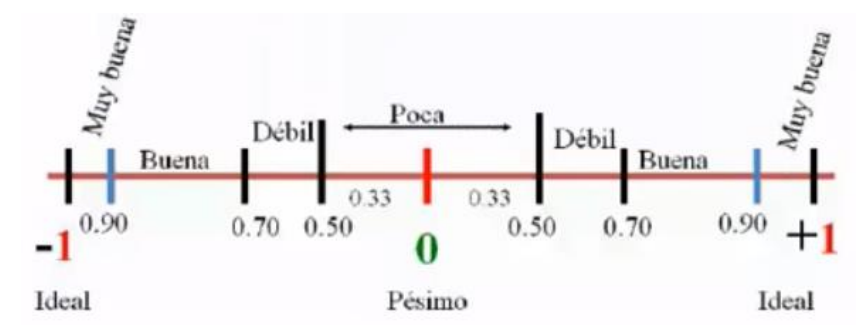

*Figura 4: Grado de confiabilidad de una correlación* 

<span id="page-22-1"></span>El cálculo del coeficiente de correlación se efectúa de la siguiente manera:

$$
r = \frac{n \sum_{i=1}^{n} X_i t_i - \sum_{i=1}^{n} X_i \sum_{i=1}^{n} t_i}{\sqrt{[n \sum_{i=1}^{n} t_i^2 - (\sum_{i=1}^{n} t_i)^2][n \sum_{i=1}^{n} X_i^2 - (\sum_{i=1}^{n} X_i)^2]}}
$$
(2)

Dónde "t" hace referencia a la variable independiente y "x" a la variable dependiente.

#### *Durbin Watson*

Cuando el valor de "D" se aproxima a cero, existe una auotocorrelación positiva, cuando se acerca a 4, la auotocorrelación es negativa y cuando tiende a 2, no existe auotocorrelacion, como regla empírica se dice que si D esta entre 1.5 y 2.5 no existe auotocorrelación y el modelo va bien.

$$
D = \frac{\sum_{i=2}^{n} (e_i - e_{i-1})^2}{\sum_{i=1}^{n} e_i^2}
$$
 (3)

La ecuación anterior (3) mide la correlación entre los residuales (errores de predicción) en el análisis de regresión, si un residual no depende del residual anterior o siguiente existe una no correlación, quiere decir que el modelo va bien, si hay alguna dependencia entre los residuales probablemente exista problemas de Colinealidad o multicolinealidad, una solución seria de transformar variables o eliminar, como sugerencia se elimina la variable que menos aporta al modelo.

#### ANALISIS GRAFICO DE LOS RESIDUALES

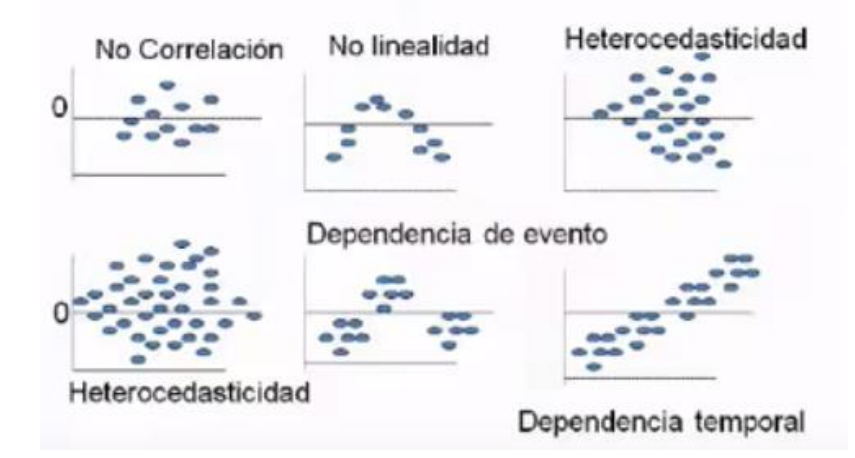

*Figura 5: Tipos de gráficos de dispersión.*

<span id="page-23-0"></span>La grafica ideal es el grafico de no correlación para los residuales.

#### **Desviación estándar**

Es un índice numérico de la dispersión de un conjunto de datos, mientras mayor es la desviación estándar, mayor es la dispersión de la población. La

desviación estándar es un promedio de las desviaciones individuales de cada variable con respecto a la media de una distribución. Así, la desviación estándar mide el grado de dispersión o variabilidad.

#### **Medida de dispersión**

Muestra la variabilidad de una distribución, indicando por medio de un número si las diferentes puntuaciones de una variable están muy alejadas de la media. Cuanto mayor sea ese valor, mayor será la variabilidad y cuanto menor sea, más homogénea será la media. Así se determina si todos los casos son parecidos o varían mucho entre ellos.

#### **Media**

Es una medida de tendencia central, que resulta al efectuar una serie determinada de operaciones con un conjunto de números y que en determinadas condiciones, puede representarse por sí solo a todo el conjunto. Cualquier media está comprendida entre el valor máximo y el valor mínimo del conjunto de variables.

### **1.2.5. Colinealidad entre variables**

<span id="page-24-0"></span>Si existe correlación entre más de 3 variables independientes se está conversando de multicolinealidad, esto reduce el poder predictivo del modelo. Si esta correlación fuera de 2 variables se está conversando de Colinealidad.

Lo ideal es tener alta correlación de las variables independientes con la variable dependiente, pero que esta situación no se dé entre las variables independientes.

La multicolinealidad reduce el poder predictivo de cualquier variable independiente individual, cuando esta en relación directa con las demás variables independientes.

#### **Identificación de la multicolinealidad**

Una manera sencilla es con la matriz de correlación, entrega el coeficiente de correlación y se muestra la asociación entre variables, y detectar cuál y cuáles variables tienen esta dificultad.

Una solución para resolver problemas con multicolinealidad es eliminar una o varias variables independientes con poca correlación con la variable dependiente.

<span id="page-25-0"></span>Es

#### **1.2.6. Transformaciones de las variables**

Según el autor y el análisis, los datos originales pueden necesitar ser transformados. Existen 4 tipos de transformaciones:

- "Transformaciones lógicas: Se unen categorías del campo de definición de las variables para reducir así su amplitud. De esta forma pueden eliminarse categorías sin respuestas." (LÓPEZ, 2004)
- "Transformaciones lineales: se obtienen al sumar, restar, multiplicar o dividir las observaciones originales por una constante para mejorar su interpretación. Estas transformaciones no cambian la forma de la distribución, ni las distancias entre los valores ni el orden, y por tanto no provocan cambios considerables en las variables." (LÓPEZ, 2004)
- "Transformaciones algebraicas: se obtienen al aplicar transformaciones no lineales monotónicas a las observaciones originales (raíz cuadrada, logaritmos, etc.) por una constante para mejorar su interpretación. Estas transformaciones cambian la forma de la distribución al cambiar las distancias entre los valores, pero mantienen el orden." (LÓPEZ, 2004)
- "Transformaciones no lineales no monotónicas: cambian las distancias y el orden entre los valores. Pueden cambiar demasiado la información original." (LÓPEZ, 2004)

"Con estas transformaciones se arreglan problemas en los datos. Por ejemplo: una asimetría negativa puede minorarse con una transformación parabólica o cubica, una asimetría positiva fuerte puede suavizarse mediante una transformación hiperbólica o hiperbólica cuadrática (con signo negativo) y una asimetría positiva débil puede suavizarse mediante una transformación de raíz cuadrada, logarítmica o reciproca de la raíz cuadrada (con signo negativo). La transformación logarítmica puede conseguir estacionalidad en media y en varianza para los datos. Suele elegirse como transformación aquella que arregla mejor el problema, una vez realizada. Si ninguna arregla el problema, realizamos el análisis sobre los datos originales sin transformar. Combinando transformaciones lineales y algebraica puede modificarse los valores extremos de la distribución". (LÓPEZ, 2004)

# **2. CAPITULO 2**

<span id="page-27-0"></span>En el presente capitulo se definirá la metodología a utilizar, como primera parte se realizan las gráficas de dispersión de las 3 variables dependientes con cada una de las variables independientes para observar simetría en las gráficas y según los resultados determinar que parámetros pueden ser usados por su grado de dispersión y aportación al modelo.

### <span id="page-27-1"></span>**2.1.Criterios para definición de variables**

Se definieron las variables independientes para cada variable dependiente según su relación directa, en cuanto a conceptos y a las gráficas de dispersión representando una relación simétrica.

Se realizó regresiones lineales simples con cada variable independiente para obtener una correlación individual, y comparar con las demás variables esta correlación y utilizar las que mayor % de confiabilidad se obtuvo para luego realizar la regresión lineal múltiple.

### <span id="page-27-2"></span>**2.2.Definición de variables**

Para la definir las variables se transformaron los datos originales a logarítmicos, para analizar si la misma variable sigue siendo la de mayor importancia y ratificar o rectificar la decisión de utilizar dicha variable.

# **3. CAPITULO 3**

#### <span id="page-28-1"></span><span id="page-28-0"></span>**3.1.Procedimiento de la obtención de las ecuaciones**

Con la ayuda del programa IBM SPSS se realizó el procedimiento de la obtención de la ecuación, se utiliza una metodología llamada "por pasos", dicha metodología coloca a la primera variable que explica mejor a la variable dependiente y así se elige la segunda variable que explica mejor y así sucesivamente, eliminando las variables independientes que tengan problema de Colinealidad y que no tienen relación con la variable dependiente.

#### **3.1.1. Iteraciones**

<span id="page-28-2"></span>Se utilizaron datos normales para la obtención de las ecuaciones, y también los datos transformados a logaritmo natural. Se eligió la ecuación con una correlación mayor en cada proceso.

### **Ecuaciones sin transformación de los Datos.**

#### *Coeficiente de daño*

 $\alpha = 0.755 - 0.002 * Long.$  Elemento + 0.12 \* Esp. Entre Estribos  $-6.37^{-5} * Fy$  (4) Coeficiente De correlación  $\rightarrow$  R=0,633 Desviación estándar  $\rightarrow$  σ=0,128 Durbin Watson  $\rightarrow$  D=2,152

#### *Coeficiente de ductilidad*

$$
Cf = 0.25 - 0.246 * \frac{\frac{P}{Ag}}{f'c} + 0.41 * #de \text{ ramas} + 0.359 * \frac{db}{s} + 0.009 * \frac{fy}{f'c}
$$
 (5)

Coeficiente De correlación  $\rightarrow$  R=0.548 Desviación estándar  $\rightarrow$  σ=0,285

Durbin Watson  $\rightarrow$  D=1,834

### *Coeficiente de reducción de resistencia*

$$
Cd = 0,202 + 0,045 * #de \, \text{rams} \tag{6}
$$

Coeficiente De correlación  $\rightarrow$  R=0,241 Desviación estándar  $\rightarrow$   $\sigma$ =0,339 Durbin Watson  $\rightarrow$  D=1,863

## **Ecuaciones con datos transformados a logaritmo natural.**

#### *Coeficiente de daño*

$$
\alpha = 0.826 - 0.265 * As Transv. +0.482 * Rho
$$
 (7)

Coeficiente De correlación  $\rightarrow$  R=0,417

Desviación estándar  $\rightarrow$  σ=0,234

Durbin Watson  $\rightarrow$  D=1,799

#### *Coeficiente de ductilidad*

$$
Cf = -12,541 + 1,325 * fy
$$
 (8)

Coeficiente De correlación  $\rightarrow$  R=0,400 Desviación estándar  $\rightarrow$  σ=0,218 Durbin Watson  $\rightarrow$  D=1,763

#### *Coeficiente de reducción de resistencia*

$$
Cd = -10,274 + 1,006 * fy + 0,284 * #Bars
$$
\n(9)

Coeficiente De correlación  $\rightarrow$  R=0,324 Desviación estándar  $\rightarrow$  σ=0,183 Durbin Watson  $\rightarrow$  D=2,045

Como se observa las correlaciones, desviaciones estándares y el valor de Durbin Watson son aceptables según los conceptos estudiados y comparadas con el modelo de Haselton et al se encuentran dentro de lo

normal, pero se procede a seguir iterando mezclando y transformando variables independientes, que según a criterios conceptuales tienen su importancia para las variables dependientes. A continuación se detallan las variables independientes nuevas:

$$
\frac{\#de\ Ramas * db}{s}, \frac{\#de\ Barras\ Long * db}{s}, \sqrt{f'c}, \frac{\frac{P}{Ag}}{\sqrt{f'c}}, \frac{fy}{\sqrt{f'c}}
$$

Con un total de 5 variables adicionales a los datos originales se volvió a trabajar las regresiones, primero sin transformación de datos y luego con todos los datos transformados a logaritmo natural, obteniendo lo siguiente:

# **Ecuaciones con variables nuevas y sin transformación de los Datos.**

#### *Coeficiente de daño*

 $\alpha = 0.755 - 0.002 *$  Long. Elemento + 0.12  $*$  Esp. Entre Estribos  $-$  6.37 $^{-5}$   $*$  Fy  $^{-}(10)$ Coeficiente De correlación  $\rightarrow$  R=0,633 Desviación estándar  $\rightarrow$  σ=0,128 Durbin Watson  $\rightarrow$  D=2,152

Esta ecuación se mantiene igual que la ecuación sin las variables nuevas.

#### *Coeficiente de ductilidad*

$$
Cf = -0.001 + 0.147 * \frac{\#de Ramas * db}{s} + 0.01 * \frac{fy}{\sqrt{f'c}} - 0.192 * \frac{P}{f'c}
$$
 (11)

P

Coeficiente De correlación  $\rightarrow$  R=0,606 Desviación estándar  $\rightarrow$  σ=0.284 Durbin Watson  $\rightarrow$  D=1,917

#### *Coeficiente de reducción de resistencia*

$$
Cd = 0.239 + 0.119 * \frac{\#de \, Rams * db}{s} \tag{12}
$$

Coeficiente De correlación  $\rightarrow$  R=0,324 Desviación estándar  $\rightarrow$  σ=0,339 Durbin Watson  $\rightarrow$  D=1,948

# **Ecuaciones con variables nuevas y con datos transformados en logaritmo natural.**

#### *Coeficiente de daño*

$$
\alpha = -9,629 + 0,172 * Long. del elemento + 0,563 * Rho + 0,890 * fy
$$
  
+ 0,363 \*  $\frac{\text{#de Barras Long.} * db}{s}$  (13)

Coeficiente De correlación  $\rightarrow$  R=0,515 Desviación estándar  $\rightarrow$  σ=0,289 Durbin Watson  $\rightarrow$  D=1,797

#### *Coeficiente de ductilidad*

$$
Cf = -13,490 - 1,419 * fy - 0,398 * \frac{\#de \text{ Barras Long.} * db}{s} + 0,219 * \frac{\frac{P}{Ag}}{\sqrt{f'c}} \quad (14)
$$

$$
- 0,558 * \frac{\#de Ramas * db}{s} + 0,335
$$

∗ − 0,484 ∗ #

Coeficiente De correlación  $\rightarrow$  R=0,715 Desviación estándar  $\rightarrow$  σ=0,390 Durbin Watson  $\rightarrow$  D=2,004

#### *Coeficiente de reducción de resistencia*

$$
Cd = +10,030 - 0,425 * \frac{\text{#de Barras Long.* }db}{s} - 1,006 * fy \tag{15}
$$

Coeficiente De correlación  $\rightarrow$  R=0,412 Desviación estándar  $\rightarrow$  σ=0,233 Durbin Watson  $\rightarrow$  D=2,117

#### **Explicación**

Al final se escogió la ecuación de coeficiente de daño donde no existió transformación de los datos, la ecuación de coeficiente de ductilidad y de reducción de resistencia se eligió cuando los datos tienen variables nuevas y se encuentran transformados en logaritmo natural, esto debido a que estas ecuaciones representan de mejor forma el modelo, por sus coeficientes de correlación lo más alto posible, su desviación estándar más baja dando un error mínimo en relación a los datos originales y un valor de Durbin Watson dentro del rango afirmando de que no exista Colinealidad entre las variables.

# **4. CAPITULO 4**

#### <span id="page-33-1"></span><span id="page-33-0"></span>**4.1.Resultados**

#### **Coeficiente de daño**

 $\alpha = 0.755 - 0.002 *$  Long. Elemento + 0.12  $*$  Esp. Entre Estribos  $-6.37^{-5} *$  Fy (4)

A continuación se muestra el histograma el cual representa la desviación estándar y media de los residuos de la ecuación obtenida.

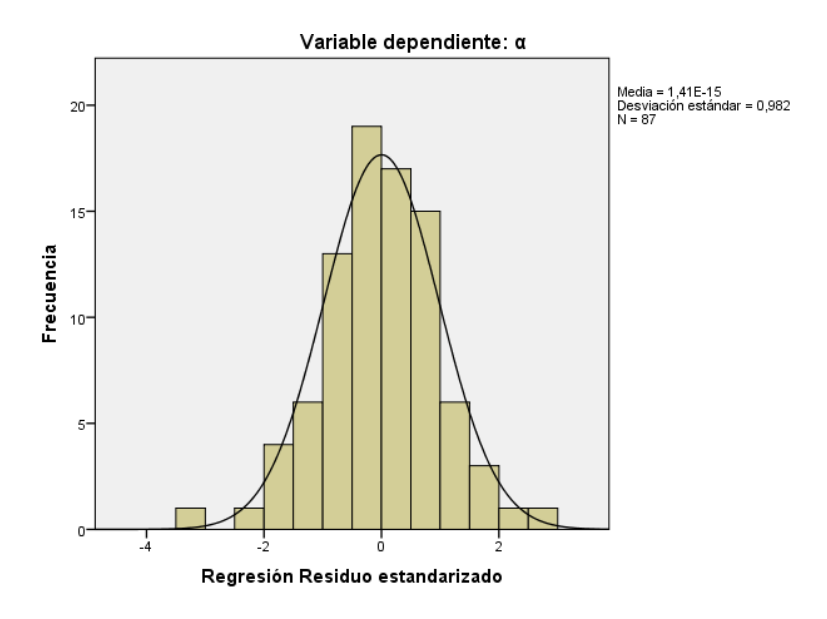

*Figura 6: Histograma del coeficiente de daño (SPSS)*

<span id="page-33-2"></span>En el gráfico de continuación se muestra el grafico de regresión de residuo, lo cual tiene una tendencia aceptable

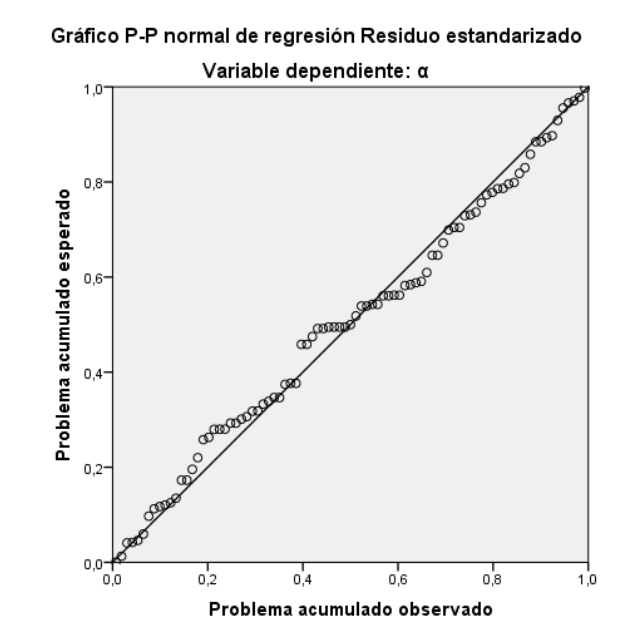

<span id="page-33-3"></span>*Figura 7: Regresión de residuo estandarizado del coeficiente de daño*

Por último el grafico de dispersión de los residuos y valor predicho, la cual representa en su mayoría uniformidad en el eje 0.

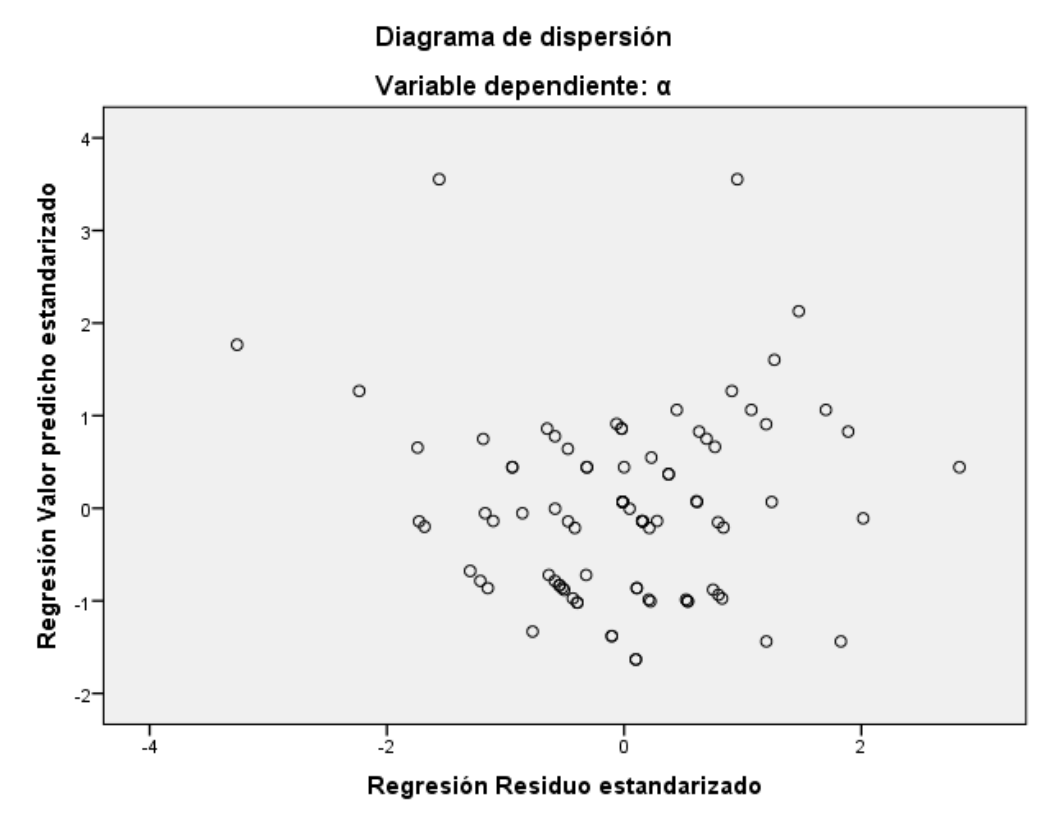

<span id="page-34-1"></span>*Figura 8: Diagrama de dispersión de coeficiente de daño α.* 

Y por último se define la siguiente tabla de resultados en donde se detalla el número de ensayo, el valor del coeficiente que se desea obtener, el valor pronosticado que es el resultado de ecuación usada, el residuo y el Z residual que al residuo se resta la media y se divide para la desviación estándar, este valor tiene que ser comprendido entre -3 y 3, si estuviera fuera de este rango existe valores atípicos.

| <b>ENSAYO</b> | α   | <b>VALOR</b><br><b>PREDICHO</b> | <b>RESIDUO</b> | <b>Z RESIDUALES</b> |
|---------------|-----|---------------------------------|----------------|---------------------|
|               | 0,2 | 0,19892                         | 0,00108        | 0,0063              |
|               | 0,2 | 0,19892                         | 0,00108        | 0,0063              |
| 3             | 0,2 | 0,19892                         | 0,00108        | 0,0063              |
|               | 0,2 | 0,19892                         | 0,00108        | 0,0063              |
| 5             | 0,2 | 0,32418                         | $-0,12418$     | $-0,72342$          |
| 6             | 0,2 | 0,21231                         | $-0,01231$     | $-0,07174$          |

<span id="page-34-0"></span>*Tabla 1: Resultados de las predicciones de coeficiente de daño*

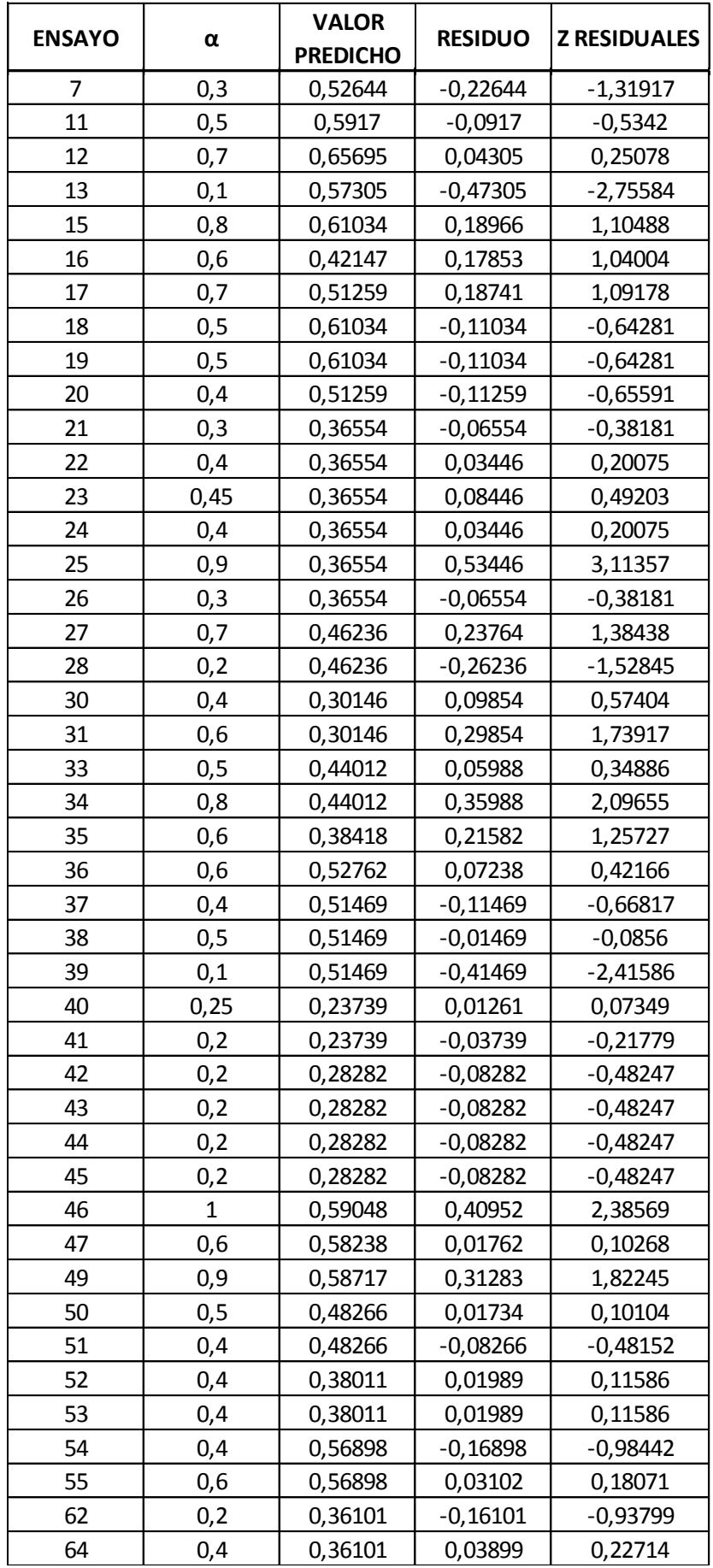

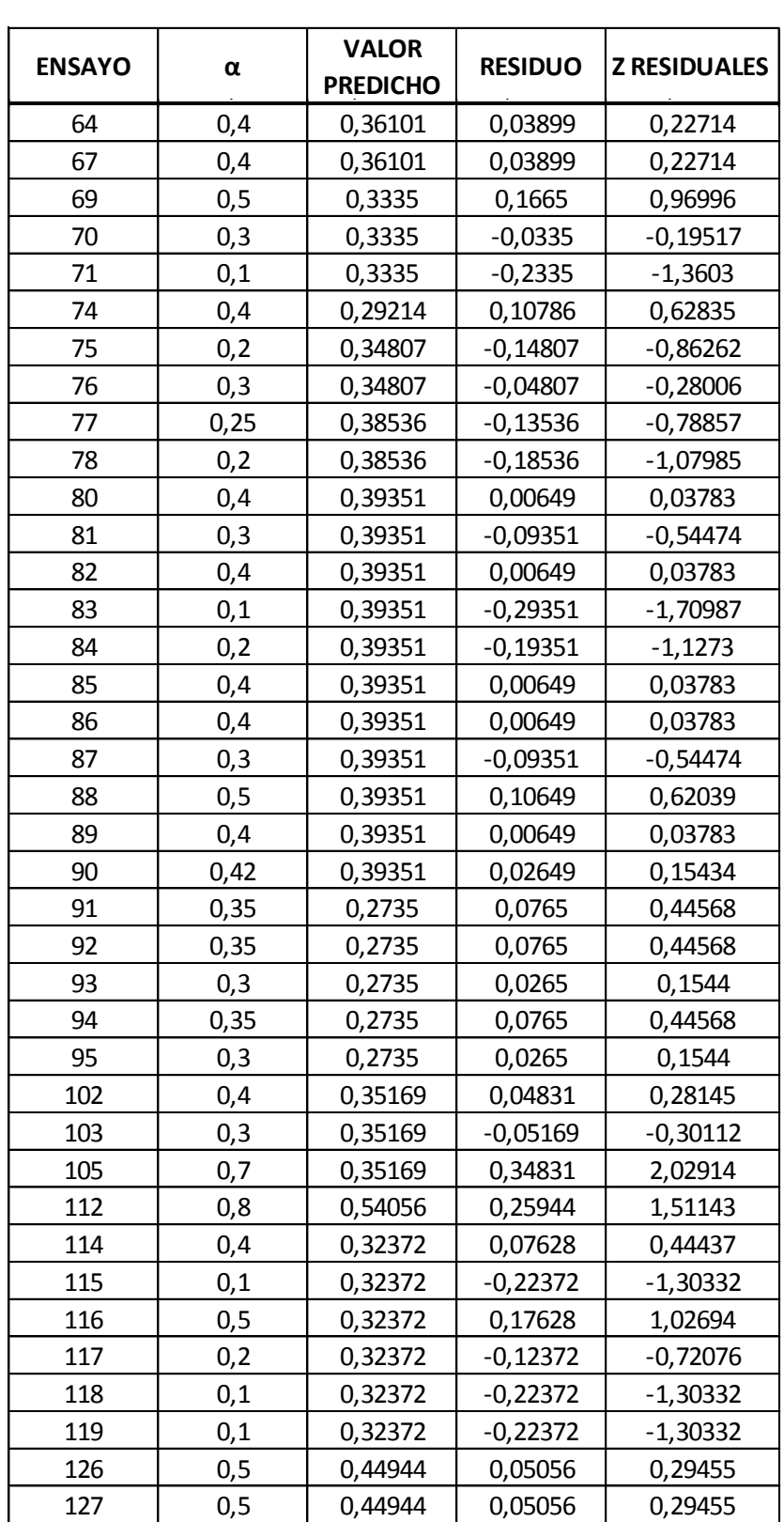

Los resultados para el coeficiente de ductilidad y el coeficiente de reducción de resistencia se encuentran en el Anexo1. s para el coeficiente de ductilidad y el coeficiente

### <span id="page-37-0"></span>**4.2.Conclusiones**

- Las ecuaciones propuestas determinan los valores de los coeficientes de Coffin-Manson en función de parámetros geométricos y de resistencia de materiales, obteniendo correlaciones y desviaciones estándares aceptables en relación al trabajo de Haselton et al.
- se afirman las relaciones que se tiene acerca del daño que se produce en un elemento tipo columna dependiendo de la esbeltez del elemento, el confinamiento que se le dé en cuanto a espaciamientos de estribos y a la resistencia del acero de refuerzo.
- Se tiene que la ductilidad está relacionada a P Ag  $\frac{\overline{\mathbf{A}\mathbf{g}}}{\sqrt{f^{'}c}}$ , al número de ramas de estribos y numero de barras longitudinales ambas por la relación db/s que existan en la columna, al espaciamiento que exista entre estribos y al # de ramas.
- Se concluye que la resistencia del elemento está dada más que nada por la cantidad de acero longitudinal por la relación entre db/s que contiene la columna y su resistencia (fy).
- Con estas ecuaciones empíricas, se puede modelar cualquier tipo de columna dependiendo de los parámetros que se relacionan en las ecuaciones y así poder predecir y prevenir el colapso de columnas para una siguiente entrega, dando apertura a un análisis minucioso en este ámbito.
- De los resultados obtenidos se concluye que según la geometría y la resistencia de materiales de los elementos analizados podemos determinar en una 4ta entrega la probabilidad de colapso de las estructuras según los coeficientes de degradación de Coffin-Manson y de las cargas máximas impuestas, siendo este un análisis más real debido al análisis dinámico no lineal realizado.

# **BIBLIOGRAFÍA**

- <span id="page-38-0"></span>FEMA/P-695. (2009). *Quantification of Building Seismic Performance Factors.* CALIFORNIA: nehrp.
- Haselton, C. B.-R. (2008). *An Assessment to Benchmarj the Seismic Performance of a Code-Conforming Reinforced Concrete Moment-Frame Building.* California: Pacific Earthquake Engineering Research Center.
- LÓPEZ, C. P. (2004). *TÉCNICAS DE ANÁLISIS MULTIVARIANTE DE DATOS.* MADRID: PEARSON EDUCACIÓN, S.A.
- CONDO (2015). *CALIBRACIÓN DE UN MODELO DE ELEMENTOS FINITOS DE HORMIGÓN ARMADO NO-LINEAL PARA INCLUIR LOS EFECTOS DE DEGRADACIÓN POR CARGA CÍCLICA- PARTE 1.*
- YEPEZ (2015). *CALIBRACIÓN DE UN MODELO DE ELEMENTOS FINITOS DE HORMIGÓN ARMADO NO-LINEAL PARA INCLUIR LOS EFECTOS DE DEGRADACIÓN POR CARGA CÍCLICA- PARTE 2.*

## **ANEXO 1**

<span id="page-39-0"></span>**Coeficiente de ductilidad** 

$$
Cf = -13,490 - 1,419 * fy - 0,398 * \frac{\text{#de Barras Long} * db}{s} + 0,219 * \frac{\frac{P}{Ag}}{\sqrt{f'c}}
$$
  
- 0,558 \* \frac{\text{#de Ramas} \* db}{s} + 0,335  
\* Espaciamiento entre Estribos - 0,484 \* #de Ramas

A continuación se muestra el histograma el cual representa la desviación estándar y media de los residuos de la ecuación obtenida.

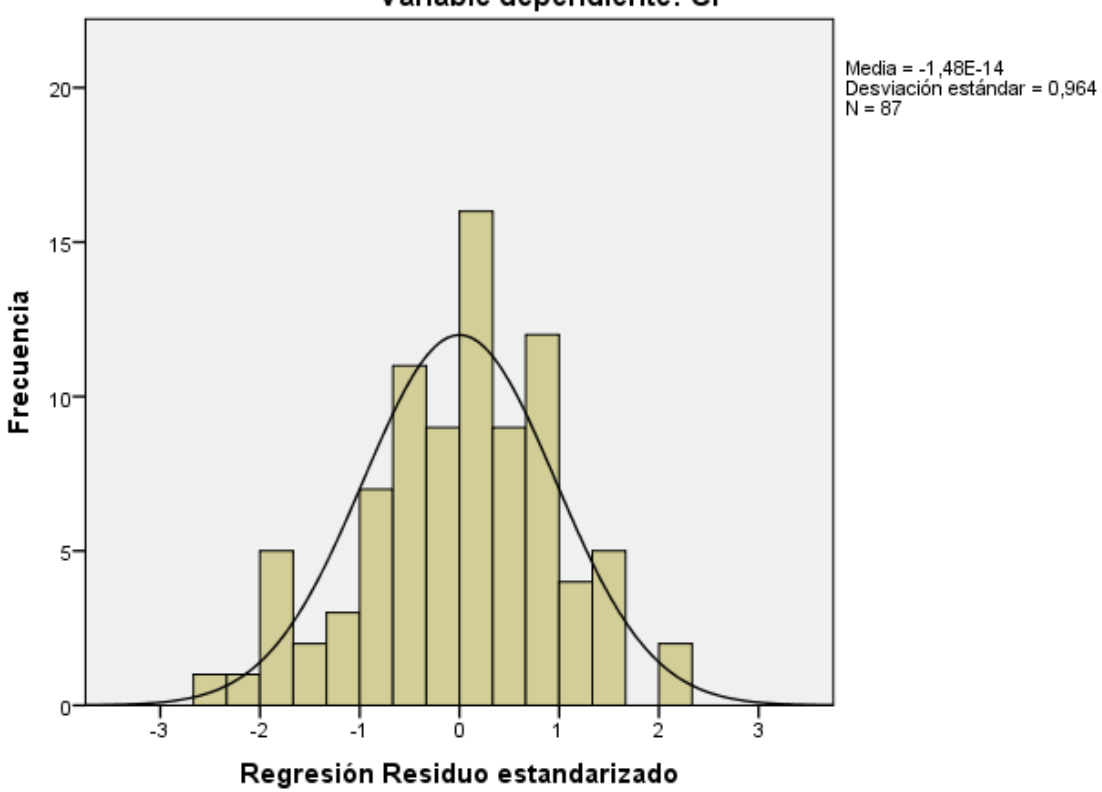

Variable dependiente: Cf

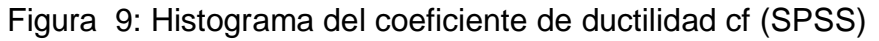

<span id="page-39-1"></span>En el gráfico de continuación se muestra el grafico de regresión de residuo, lo cual tiene una tendencia aceptable

Gráfico P-P normal de regresión Residuo estandarizado

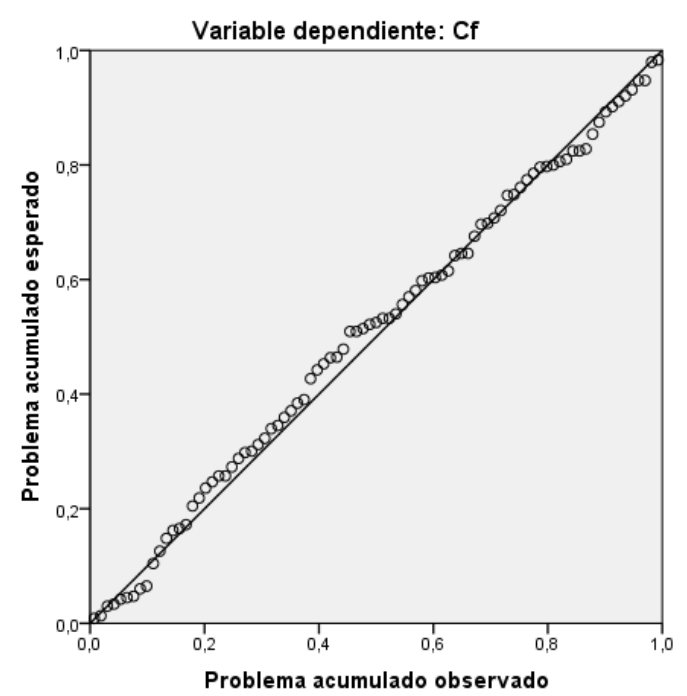

<span id="page-40-0"></span>*Figura 10: Regresión de residuo estandarizado del coeficiente de ductilidad cf* 

Por último el grafico de dispersión de los residuos y valor predicho, la cual representa en su mayoría uniformidad en el eje 0.

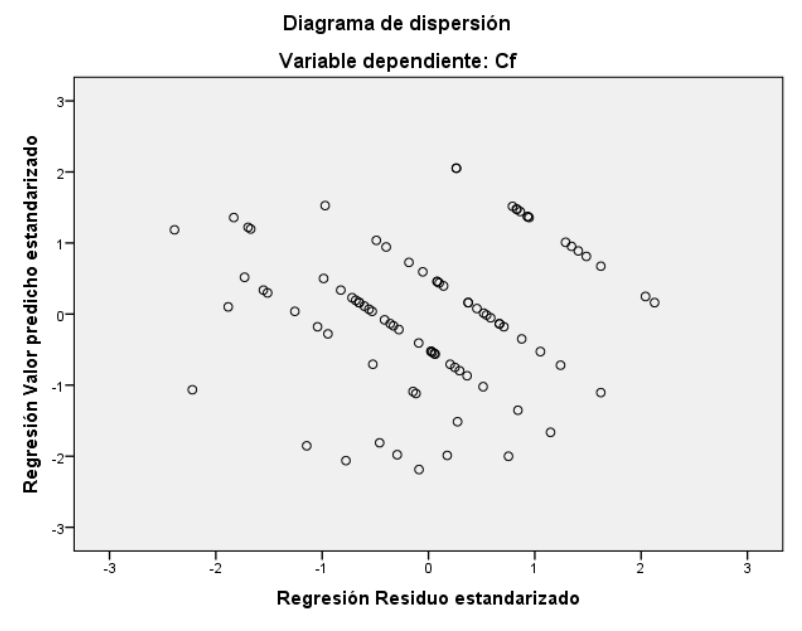

<span id="page-40-1"></span>*Figura 11: Diagrama de dispersión de coeficiente de ductilidad cf* 

Y por último se define la siguiente tabla de resultados en donde se detalla el número de ensayo, el valor del coeficiente que se desea obtener, el valor pronosticado que es el resultado de ecuación usada y el Z residual que al residuo se resta la media y se divide para la desviación estándar, este valor tiene que ser comprendido entre -3 y 3, si estuviera fuera de este rango existe valores atípicos.

| <b>ENSAYO</b> | Cf en LN | <b>VALOR</b><br><b>PREDICHO</b> | <b>RESIDUO</b> | <b>Z RESIDUALES</b> |
|---------------|----------|---------------------------------|----------------|---------------------|
| 1             | 1,20397  | 1,12327                         | 0,0807         | 0,20404             |
| 2             | 0,91629  | 1,12327                         | $-0,20698$     | $-0,5233$           |
| 3             | 0,91629  | 1,32911                         | $-0,41282$     | $-1,04371$          |
| 4             | 1,60944  | 1,32911                         | 0,28033        | 0,70875             |
| 5             | 1,20397  | 1,36731                         | $-0,16334$     | $-0,41297$          |
| 6             | 1,60944  | 1,63077                         | $-0,02133$     | $-0,05394$          |
| 7             | 1,60944  | 1,55333                         | 0,05611        | 0,14186             |
| 11            | 1,20397  | 1,87502                         | $-0,67105$     | $-1,69658$          |
| 12            | 1,60944  | 1,56969                         | 0,03974        | 0,10049             |
| 13            | 0,91629  | 1,29032                         | $-0,37403$     | $-0,94565$          |
| 15            | 2,30259  | 1,92838                         | 0,3742         | 0,94608             |
| 16            | 1,20397  | 1,92838                         | $-0,72441$     | $-1,8315$           |
| 17            | 1,60944  | 1,99393                         | $-0,3845$      | $-0,97211$          |
| 18            | 2,30259  | 1,93365                         | 0,36893        | 0,93276             |
| 19            | 2,30259  | 1,93365                         | 0,36893        | 0,93276             |
| 20            | 2,30259  | 1,97341                         | 0,32917        | 0,83224             |
| 21            | 1,60944  | 1,46174                         | 0,1477         | 0,37342             |
| 22            | 1,20397  | 1,46174                         | $-0,25777$     | $-0,6517$           |
| 23            | 1,20397  | 1,46174                         | $-0,25777$     | $-0,6517$           |
| 24            | 1,20397  | 1,47463                         | $-0,27066$     | $-0,68431$          |
| 25            | 1,60944  | 1,46174                         | 0,1477         | 0,37342             |
| 26            | 2,30259  | 1,46174                         | 0,84085        | 2,12588             |
| 27            | 0,91629  | 1,60077                         | $-0,68447$     | $-1,73053$          |
| 28            | 2,30259  | 1,79247                         | 0,51011        | 1,2897              |
| 30            | 1,60944  | 1,42929                         | 0,18015        | 0,45546             |
| 31            | 1,60944  | 1,76692                         | $-0,15748$     | $-0,39815$          |
| 33            | 1,20397  | 1,59413                         | $-0,39016$     | $-0,98642$          |
| 34            | 2,30259  | 1,71527                         | 0,58732        | 1,4849              |
| 35            | 2,30259  | 1,98999                         | 0,3126         | 0,79033             |
| 36            | 2,30259  | 1,49525                         | 0,80734        | 2,04116             |
| 37            | 0,69315  | 1,4382                          | $-0,74505$     | $-1,88368$          |
| 38            | 0,91629  | 1,53058                         | $-0,61429$     | $-1,55308$          |
| 39            | 1,20397  | 1,44275                         | $-0,23878$     | $-0,60369$          |
| 40            | 0,69315  | 0,6236                          | 0,06955        | 0,17584             |
| 41            | 0,91629  | 0,61872                         | 0,29757        | 0,75234             |
| 42            | 1,60944  | 1,11809                         | 0,49135        | 1,24226             |
| 43            | 1,20397  | 1,31406                         | $-0,11008$     | $-0,27832$          |
| 44            | 1,20397  | 1,06026                         | 0,14371        | 0,36334             |

<span id="page-41-0"></span>*Tabla 2: Resultados de las predicciones de coeficiente de ductilidad cf* 

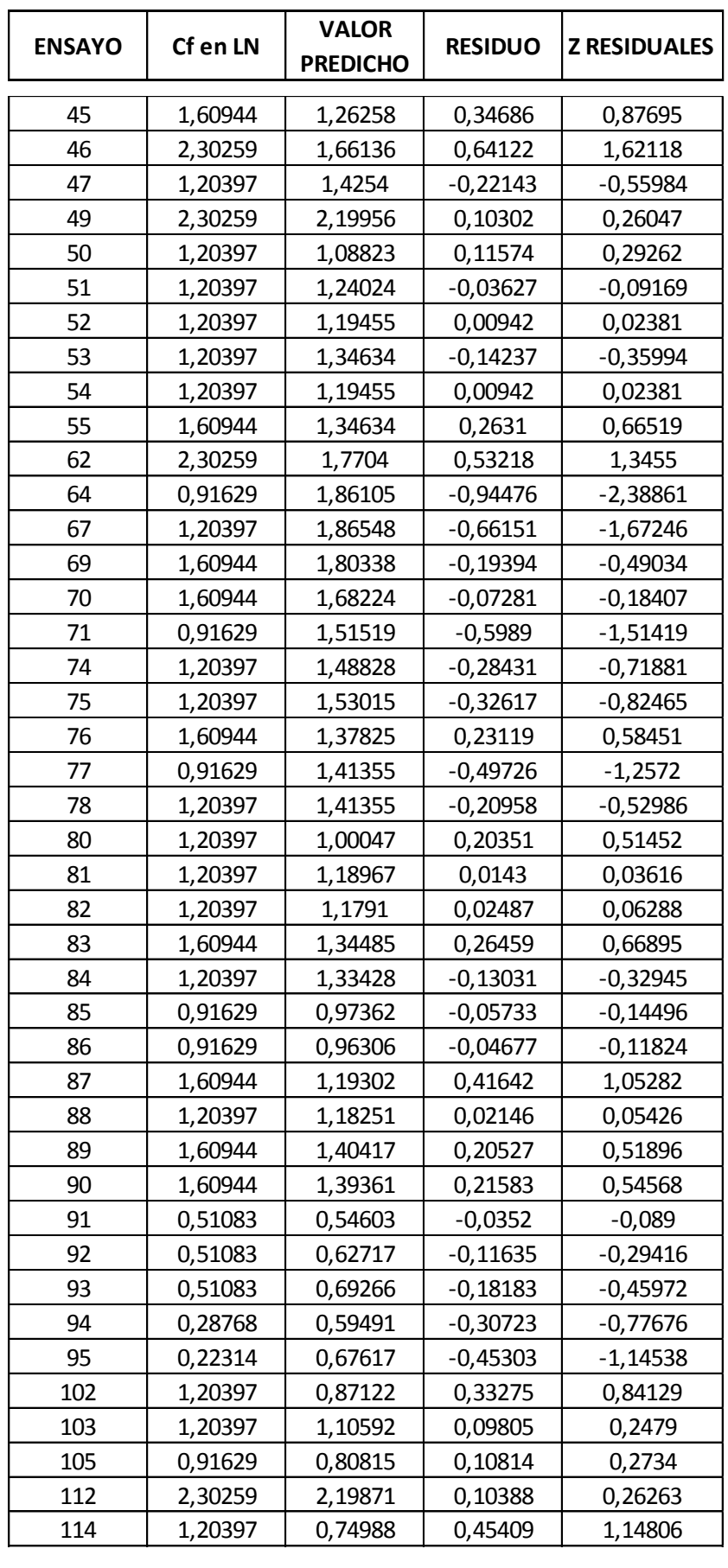

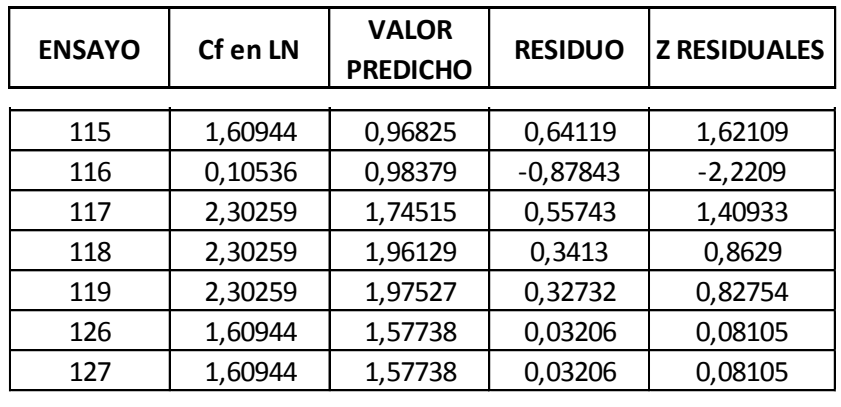

#### **Coeficiente de reducción de resistencia cd** 1,60944 1,56969 0,03974 0,10049 e requection de resistencia cu

$$
Cd = +10,030 - 0,425 * \frac{\#de \text{ Barras Long} * db}{s} - 1,006 * fy \tag{15}
$$

A continuación se muestra el histograma el cual representa la desviación estándar y media de los residuos de la ecuación obtenida.  $n$  se muestra el nistograma el cual representa la

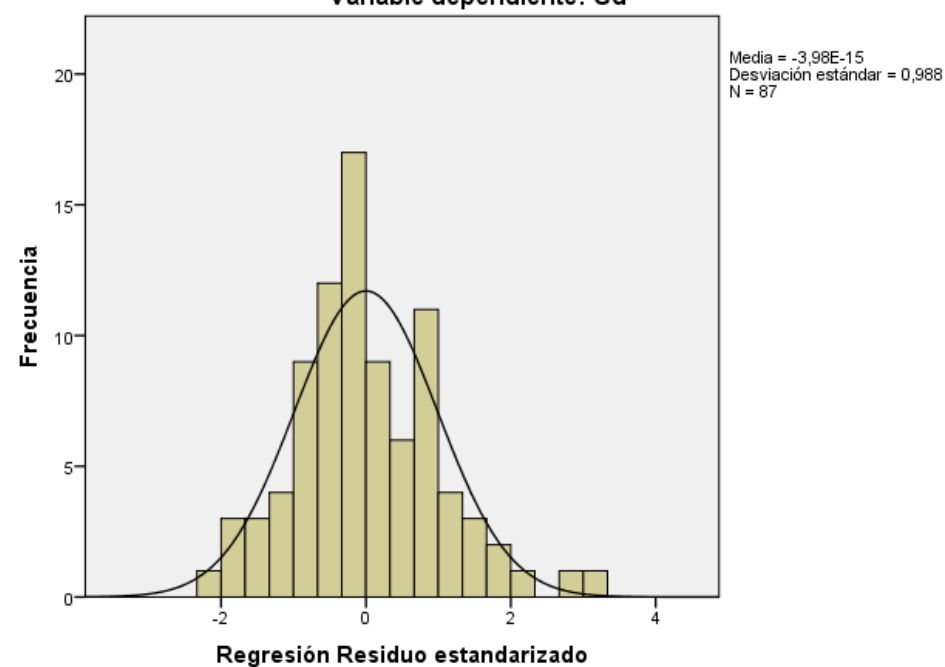

Variable dependiente: Cd

<span id="page-43-0"></span>Figura 12: Histograma del coeficiente de reducción de resistencia cd (SPSS) En el gráfico de continuación se muestra el grafico de regresión de residuo, lo cual tiene una tendencia aceptable 1,60944 1,11809 0,49135 1,24226 1,60944 1,26258 0,34686 0,87695

Gráfico P-P normal de regresión Residuo estandarizado

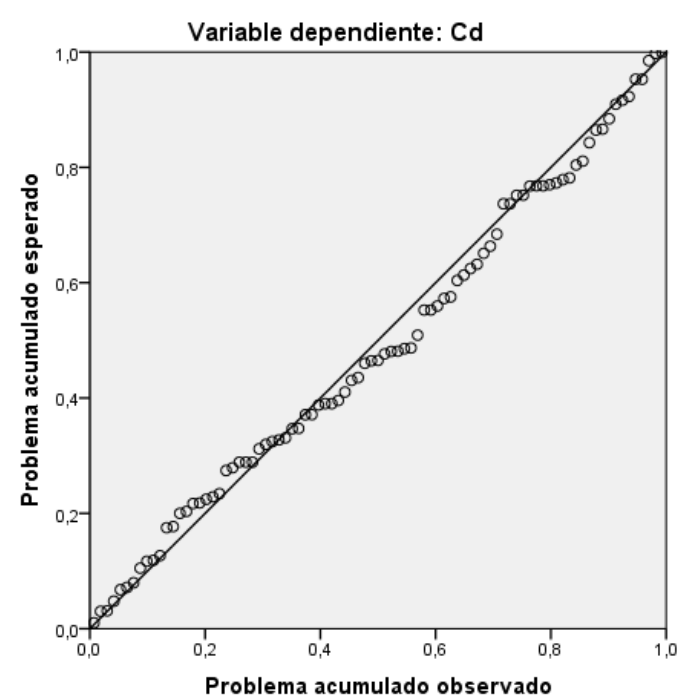

<span id="page-44-0"></span>*Figura 13: Regresión de residuo estandarizado del coeficiente de reducción de resistencia cd*

Por último el grafico de dispersión de los residuos y valor predicho, la cual representa en su mayoría uniformidad en el eje 0.

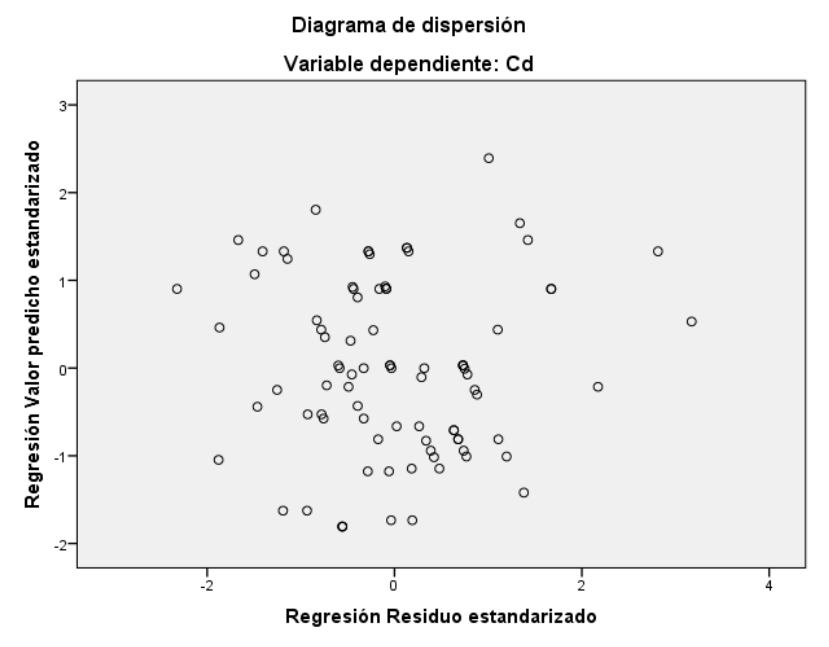

<span id="page-44-1"></span>*Figura 14: Diagrama de dispersión de coeficiente de reducción de resistencia cd.*

Y por último se define la siguiente tabla de resultados en donde se detalla el número de ensayo, el valor del coeficiente que se desea obtener, el valor pronosticado que es el resultado de ecuación usada, el residuo y el Z residual que al residuo se resta la media y se divide para la desviación estándar, este valor tiene que ser comprendido entre -3 y 3, si estuviera fuera de este rango existe valores atípicos.

| <b>ENSAYO</b>  | Cd en LN | <b>VALOR</b><br><b>PREDICHO</b> | <b>RESIDUO</b> | <b>Z RESIDUALES</b> |
|----------------|----------|---------------------------------|----------------|---------------------|
| 1              | 0,91629  | 1,08739                         | $-0,1711$      | $-0,32869$          |
| $\overline{2}$ | 0,69315  | 1,08739                         | $-0,39424$     | $-0,75737$          |
| 3              | 1,20397  | 1,00202                         | 0,20195        | 0,38796             |
| 4              | 1,38629  | 1,00202                         | 0,38427        | 0,73822             |
| 5              | 0,91629  | 1,12089                         | $-0,2046$      | $-0,39305$          |
| 6              | 1,38629  | 1,43835                         | $-0,05206$     | $-0,10001$          |
| 7              | 2,99573  | 1,34485                         | 1,65088        | 3,17149             |
| 11             | 1,20397  | 1,64182                         | $-0,43784$     | $-0,84113$          |
| 12             | 1,38629  | 1,43256                         | $-0,04626$     | $-0,08888$          |
| 13             | 0,35667  | 1,32892                         | $-0,97224$     | $-1,86776$          |
| 15             | 0,91629  | 1,53136                         | $-0,61507$     | $-1,1816$           |
| 16             | 0,79851  | 1,53136                         | $-0,73285$     | $-1,40787$          |
| 17             | 1,60944  | 1,53136                         | 0,07808        | 0,14999             |
| 18             | 1,38629  | 1,53136                         | $-0,14507$     | $-0,27869$          |
| 19             | 2,99573  | 1,53136                         | 1,46437        | 2,81318             |
| 20             | 1,38629  | 1,53136                         | $-0,14507$     | $-0,27869$          |
| 21             | 1,34707  | 1,43167                         | $-0,0846$      | $-0,16252$          |
| 22             | 1,38629  | 1,43167                         | $-0,04538$     | $-0,08717$          |
| 23             | 1,20397  | 1,43167                         | $-0,2277$      | $-0,43743$          |
| 24             | 2,30259  | 1,43167                         | 0,87091        | 1,6731              |
| 25             | 0,22314  | 1,43167                         | -1,20853       | $-2,32168$          |
| 26             | 2,30259  | 1,43167                         | 0,87091        | 1,6731              |
| 27             | 0,69315  | 1,56141                         | $-0,86827$     | $-1,66801$          |
| 28             | 2,30259  | 1,56141                         | 0,74117        | 1,42385             |
| 30             | 1,60944  | 1,1509                          | 0,45854        | 0,88089             |
| 31             | 1,89712  | 1,32338                         | 0,57374        | 1,10219             |
| 33             | 1,20397  | 1,02852                         | 0,17545        | 0,33706             |
| 34             | 0,91629  | 1,32338                         | $-0,40709$     | $-0,78206$          |
| 35             | 1,20397  | 1,43672                         | $-0,23275$     | $-0,44713$          |
| 36             | 0        | 0,97776                         | $-0,97776$     | $-1,87837$          |
| 37             | 0,69315  | 1,47053                         | $-0,77738$     | $-1,49341$          |
| 38             | 0,79851  | 1,17566                         | $-0,37715$     | $-0,72455$          |
| 39             | 1,20397  | 0,98463                         | 0,21934        | 0,42137             |
| 40             | 0,61619  | 1,09854                         | $-0,48235$     | $-0,92664$          |
| 41             | 0,69315  | 1,09854                         | $-0,40539$     | $-0,7788$           |
| 42             | 1,20397  | 1,06687                         | 0,1371         | 0,26338             |

<span id="page-45-0"></span>*Tabla 3: Resultados de las predicciones de coeficiente de reducción de resistencia cd*

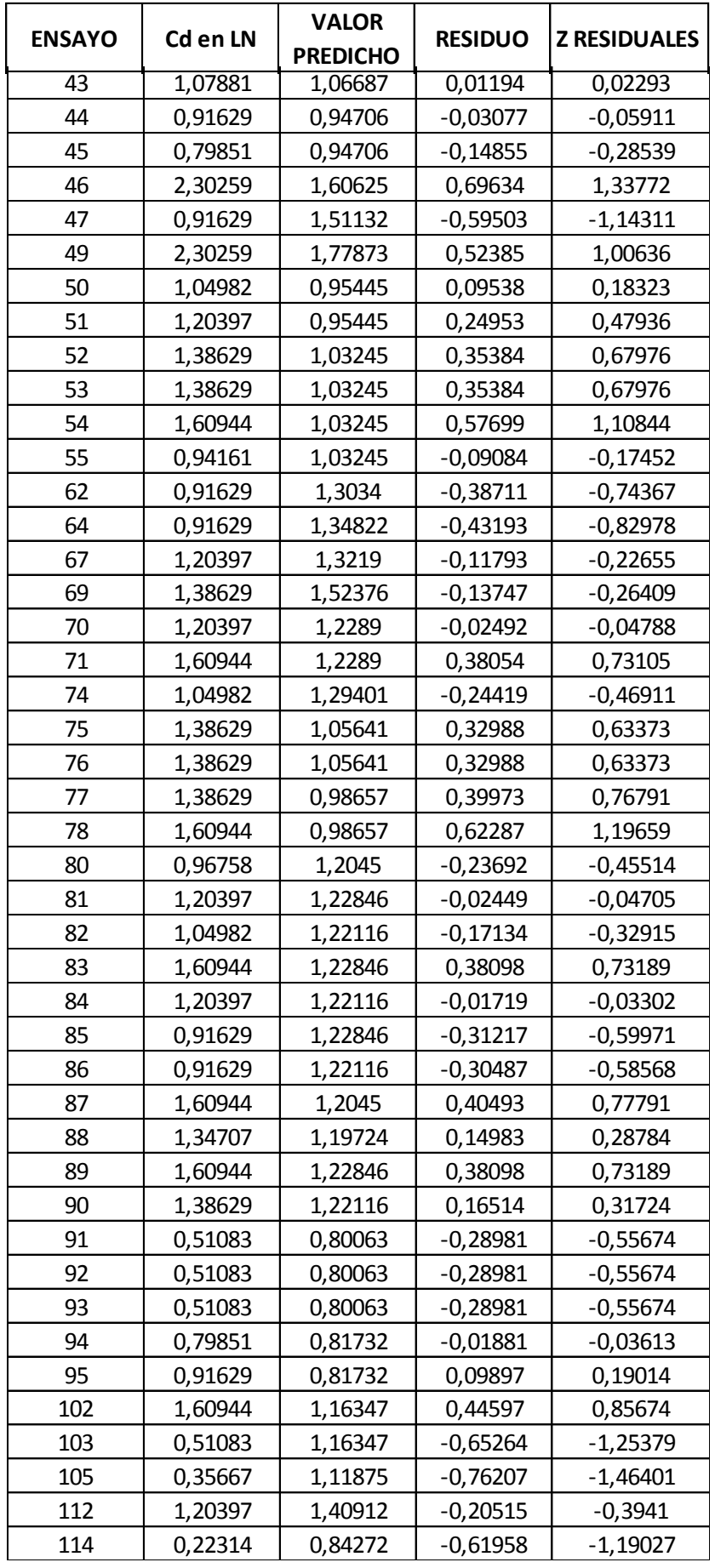

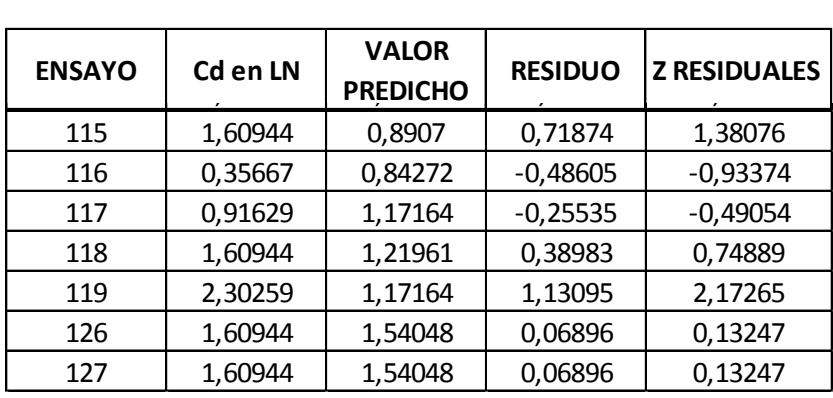

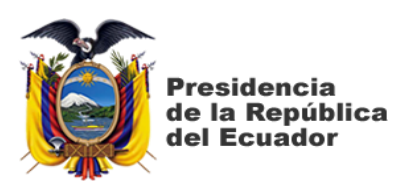

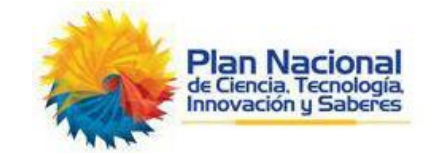

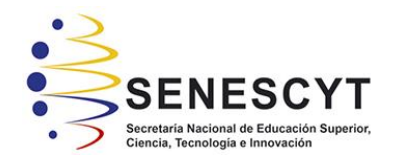

# **DECLARACIÓN Y AUTORIZACIÓN**

Yo, **Maridueña Cedeño, David Alejandro**, con C.C: # 0926820358 autor del trabajo de titulación: **CALIBRACIÓN DE UN MODELO DE ELEMENTOS FINITOS DE HORMIGÓN ARMADO NO-LINEAL PARA INCLUIR LOS EFECTOS DE DEGRADACIÓN POR CARGA CÍCLICA- PARTE 3** previo a la obtención del título de **Ingeniero Civil** en la Universidad Católica de Santiago de Guayaquil.

1.- Declaro tener pleno conocimiento de la obligación que tienen las instituciones de educación superior, de conformidad con el Artículo 144 de la Ley Orgánica de Educación Superior, de entregar a la SENESCYT en formato digital una copia del referido trabajo de titulación para que sea integrado al Sistema Nacional de Información de la Educación Superior del Ecuador para su difusión pública respetando los derechos de autor.

2.- Autorizo a la SENESCYT a tener una copia del referido trabajo de titulación, con el propósito de generar un repositorio que democratice la información, respetando las políticas de propiedad intelectual vigentes.

Guayaquil, **13** de **Septiembre** de **2016**

f.

Nombre: **Maridueña Cedeño, David Alejandro**

C.C: **0926820358**

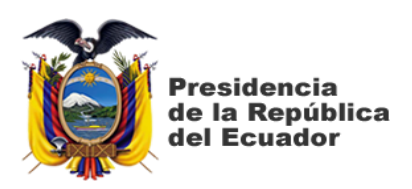

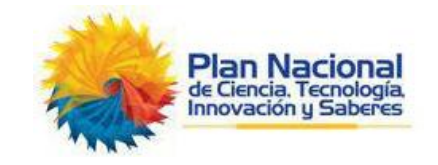

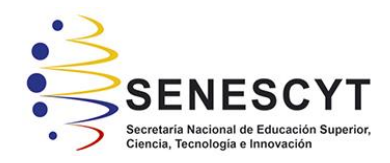

# *REPOSITORIO NACIONAL EN CIENCIA Y TECNOLOGÍA* FICHA DE REGISTRO DE TESIS/TRABAJO DE TITULACIÓN

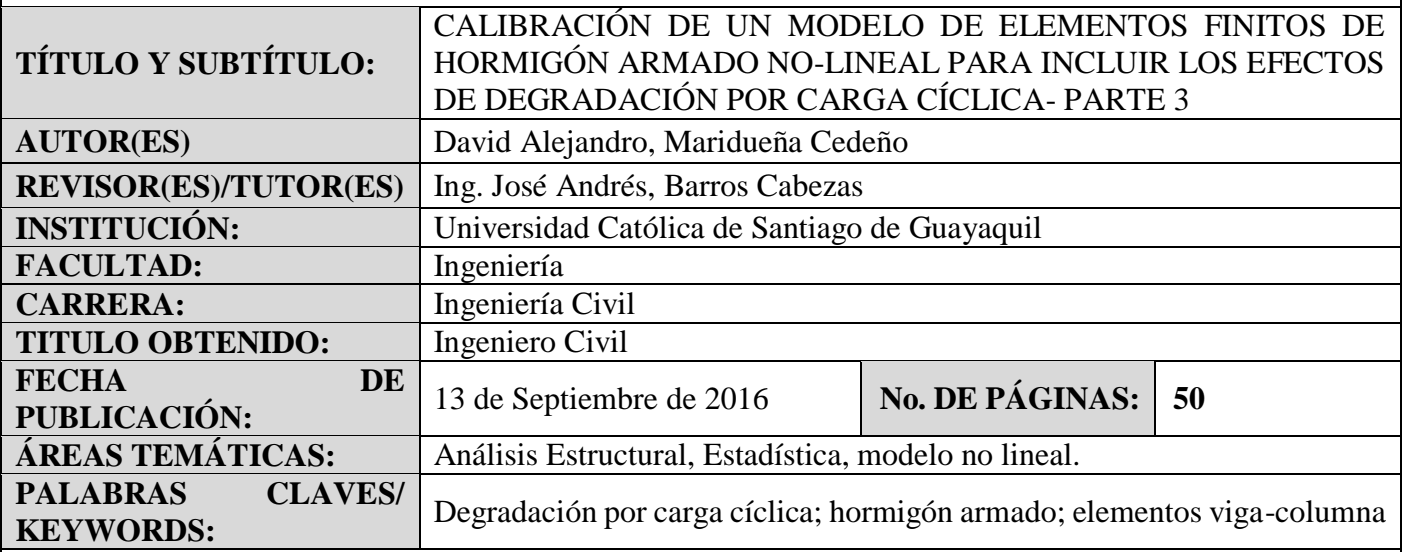

**RESUMEN/ABSTRACT** (150-250 palabras):

En la presente investigación se plantea el desarrollo de una ecuación general para cada uno de los coeficientes de degradación de Coffin-Manson capaz de determinar los valores más apropiados, en función de las características geométricas y de resistencia de materiales, de una sección rectangular de hormigón armado.

Para la realización de esta investigación se trabajó con una base de datos de 87 ensayos calibrados de los coeficientes de Coffin-Manson, estos coeficientes conocidos en esta investigación como variables dependientes, dependen de las características geométricas y de resistencia de materiales las cuales se definen como variables independientes dentro del modelo, para lo cual se realizó algunos análisis multivariantes de datos, por el cual se escogió la regresión lineal múltiple para la obtención de las ecuaciones generales.

El análisis y obtención de estas ecuaciones se realizara con ayuda del programa IBM SPPS Statistics SPSS facilitando la interpretación de resultados y agilización de iteraciones.

Dentro de las regresiones para aprobar que el modelo es aceptable o no aceptable se define los valores de correlación y desviación estándar para determinar el grado de error de la ecuación. Al final se comparan los resultados de la ecuación obtenida con los ensayos calibrados y así llegar al objetivo de esta investigación.

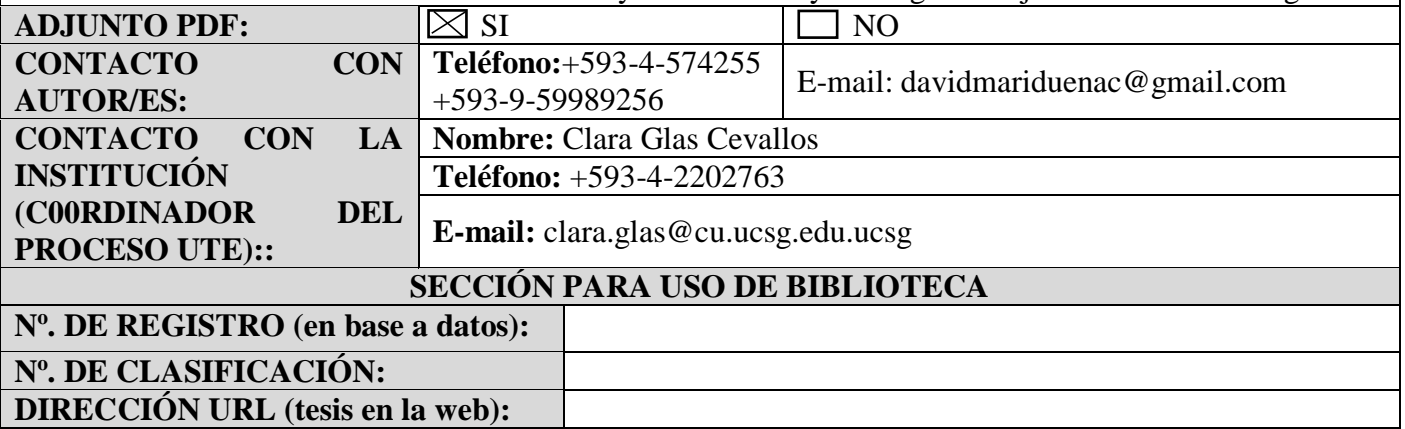